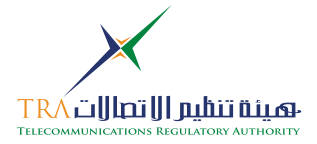

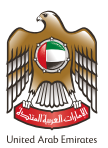

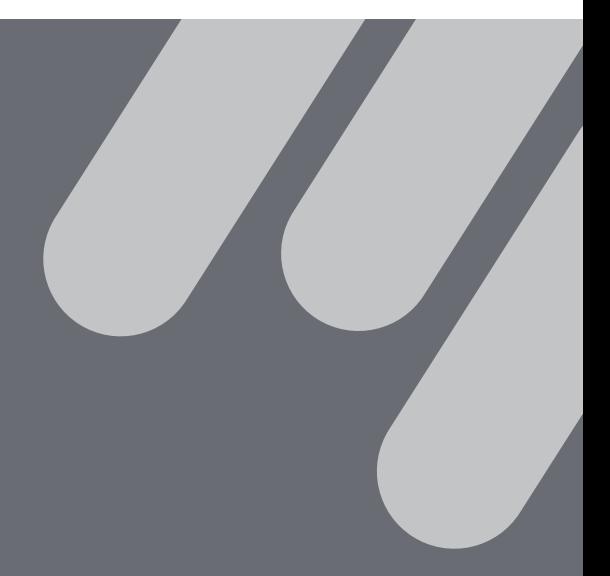

الدليل الإرشادي لمواصفات في دولة امارات العربية المتحدة **المحتوى ا
لكتروني للجهات الحكومية**

> **ا
> صدار الثاني** - أكتوبر **2015** كافة الحقوق محفوظة **©**،**2015** حكومة امارات الذكية **–** دولة امارات العربية المتحدة.

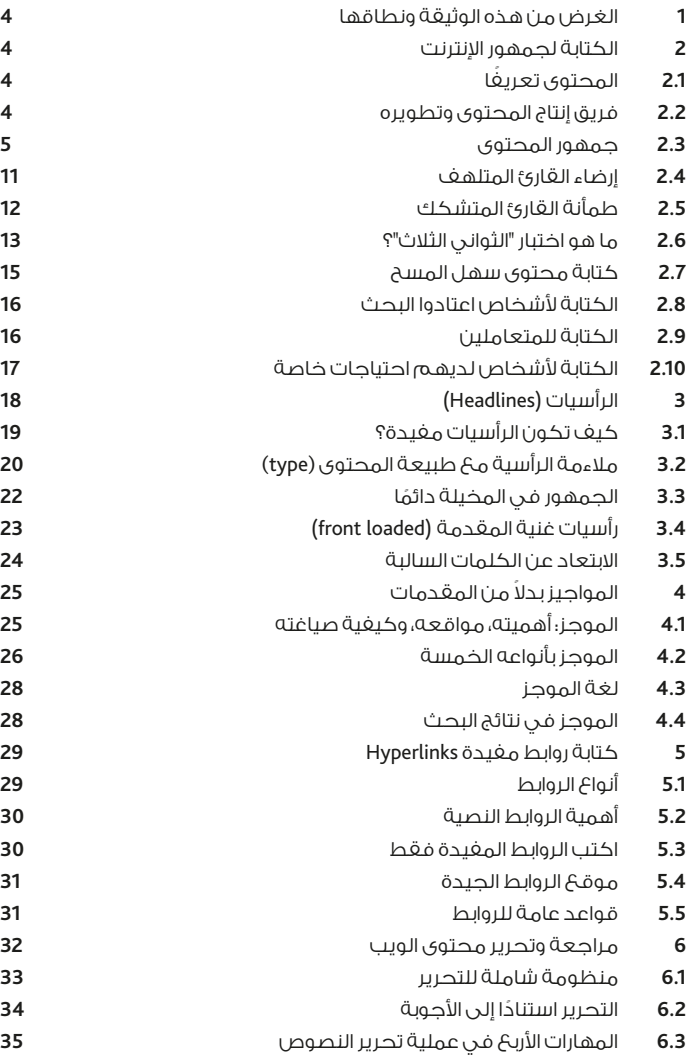

**جدول المحتويات**o. l.<br>D Ė

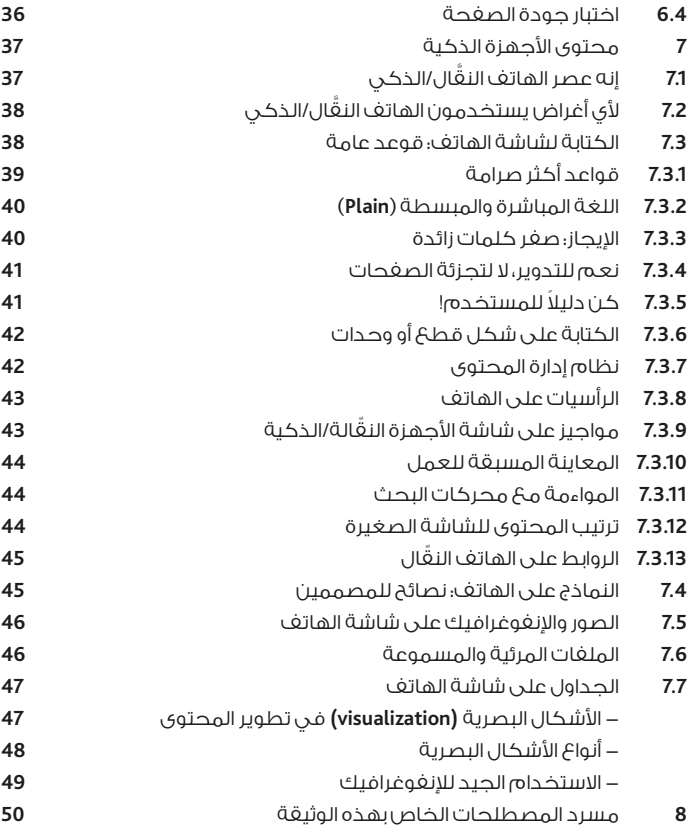

### **1 الغرض من هذه الوثيقة ونطاقها**

ً تقدم هذه الوثيقة عرض ًّ ا عاما لمواصفات المحتوى الجيد للمواقع الكترونية، والتي يمكن تطبيقها على المواقع الحكومية في دولة امارات العربية المتحدة بهدف الارتقاء بجودة تلك المواقع، وتعزيز مصداقيتها أمام الجمهور، وزيادة اقبال عليها. ومن المهم اشارة إلى أن تطبيق هذه المواصفات يخضع للضوابط والسياسات والخصوصيات التي يفرضها الواقع في دولة امارات العربية المتحدة. يمثل الموقع الجذاب أحد أهم الشروط لخلق تجربة مشوقة ومرضية للمستخدمين، مما يعزز مفهوم سعادة المتعاملين الذي وضعته حكومة دولة الإمارات كواحد من الأهداف النهائية لمبادرة الحكومة الذكية. ولا تتحقق جاذبية الموقع من خلال التصميم البصري واللوني فقط؛ ذلك أن المحتوى النصي نفسه يتطلب ً مهارة ودراية من أجل أن يكون رشيقا ً وموجز ًّ ا وغنيا بالمعلومات، ويحث على القراءة والتصفح. إن هذه الوثيقة توفر قدرًا مهمًا من المعلومات لتعزيز مهارة العاملين على تطوير محتوى المواقع الكترونية الحكومية، كما أنها مفتوحة للمهتمين من أجل تطويرها بشكل دائم. ستتاح هذه الوثيقة للاستخدام من قبل مديري المحتوى ومحرري المواقع الحكومية، والجهات المتعاقدة مع الحكومة لتوفير محتوى المواقع

الكترونية الحكومية. ينحصر نطاق هذه الوثيقة في المواقع الكترونية للجهات الحكومية في دولة امارات العربية المتحدة، ويمكن الاسترشاد بها لتطوير المواقع ً الكترونية العربية عموما.

#### **2 الكتابة لجمهور ا
نترنت**

#### **2.1** ً المحتوى تعريفا

ماذا نقصد بعبارة "المحتوى الكتروني"؟ يشمل المحتوى ما هو موجود على الموقع الكتروني من المواد النصية والمرئية والسمعية التي يتعامل معها ُ المستخدم كجزء مما يعرف بتجربة .(User experience) المستخدمين ويدخل ضمنها الملفات المكتوبة، والصور، والملفات الصوتية، وأفلام الفيديو، والرسوم المتحركة والغرافيك، والبيانات والتطبيقات والخدمات، وتركز هذه الوثيقة على المحتوى النصي.

#### **2.2** فريق إنتاج المحتوى وتطويره

تختلف عملية إنتاج وتطوير المحتوى من مؤسسة لأخرى تبعًا لحجم الموقع وكثافة المحتوى، وبالتالي تتفاوت خطوات المسار الذي تمضي عليه تلك العملية والفريق القائم عليها. ويجب أن يكون ذلك المسار موثقًا وواضحًا، وأن يكون جميعً العاملين في إنتاج وتطوير المحتوى على علم بأدوارهم ومسؤولياتهم. وفي الحد الأدنى، يجب أن يضم فريق المحتوى الأدوار الموضحة في الجدول ا.

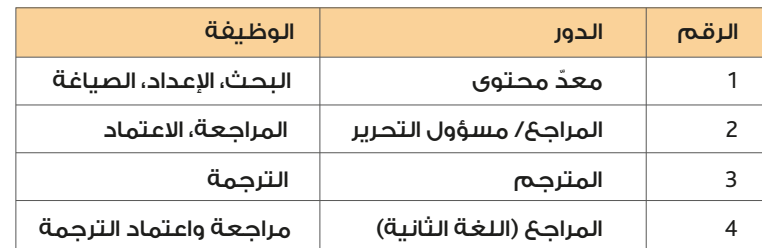

## **الجدول 1 أدوار فريق إنتاج المحتوى**

#### 2.3 جمهور المحتوى

#### **الكتابة من أجل قراء ا
نترنت**

تتم عملية كتابة المحتوى من أجل زوار المواقع الكترونية، الذين يعيشون في عصر يتسم بالسرعة والتوفر الواسع لمصادر المعلومات والبيانات المفتوحة، وإمكانية البحث عنها عبر مواقع كغوغل، إضافة للتفاعل عبر مواقع التواصل الاجتماعي. يتميز زائر انترنت بما يلي:

• الرغبة في الحصول على المعلومة أو الخدمة بسرعة. فعلى سبيل المثال، نجده متلهفا لتعبئة نموذج إلكتروني، أو للعثور على رقم هاتف مدير المؤسسة صاحبة الموقع.

• قارئ عملي لا تستوقفه الخطابة والعبارات الطنانة، ولا يستسيغ النصوص التي لا تؤد<mark>ي معنى واضحًا،</mark> والفائضة عن الحاجة، أو المحتويات التي لا تساعده في الوصول إلى ما يريد.

• قارئ انتقائي؛ يعرف ما يريد، وليس مهتما إلا بما يبحث عنه، وليست لديه الرغبة في الغوص في متاهات من الفقرات والجمل الطويلة والصفحات المتتالية.

• قارئ متشكك، يمتلك الأدوات التي تمكنه من التثبت من صحة المعلومات ودقتها، وعليه فإنه لا يمكن تزويده بمعلومات غير دقيقة.

• ّ يحسن التقدير، ويثمن الموقع ُ الكتروني الجيد الذي صمم لمساعدته ّ في الوصول إلى ما يريد، وهو يعبر عن هذا التقدير من خلال مجتمعاته الافتراضية المتمثلة في مواقع التواصل الاجتماعي وغيرها، وعليه، فإن المستخدم صاحب التجربة المرضية على موقعك هو أفضل وسيلة للترويج لخدماتك ومحتويات موقعك. بناء عليه، وبما أن زائر الموقع الكتروني هو شخص يميل إلى الاستعجال، يجب الالتزام بمواصفات تجعل المحتوى جيدا وجذابا لذلك الزائر. كيف يكون ذلك؟

• فيما يلي نماذج لصفحات إلكترونية مختلفة المواضيع، يمكن من خلالها ُ اكتشاف الصفحات التي يمكن أن تدخل ا<mark>لر</mark>ضا والطمأنينة في نفس زائر الموق<sup>ع</sup>.

### النموذج الأول<u>:</u>

علماء: اكتشاف أول "دواء ذكي" في العالم يطور من قدرات المخ

#### عقار "مودافينيل" يعد أول دواء في العالم من النوع "الذكي"، وفقا لباحثين من جامعة أكسفورد وكلية الطب في جامعة هارفارد، الذين أكدوا أن هذا الدواء يعزز فعلا من أداء المخ ويزيد قدراته.

وأجرى العلماء **24** ُ دراسة على العقار "مودافينيل"، الذي ي ُ عزز اليقظة ويستخدم لعلاج حالات الخدار، والنعاس المفرط، واضطرابات النوم الناتجة عن تغيير نوبات العمل. وخلصوا من خلال جميع هذه الدراسات إلى أن هذا العقار يمكنه فعلا تحسين عمليات صنع القرار وحل المشكلات داخل المخ، بل وربما يجعل الناس يغكرون بإبداع أكبر. وقال الباحثون: إن الدواء آمن إذا استعمل لفترات قصيرة المدى، لكنهم أقروا أن هناك بيانات محدودة عن آثار استخدام هذا ُ العقار على المدى الطويل. ويعد بذلك "مودافينيل" هو أول "دواء ذكي" يعلن عن فعاليته في العالم، له قدرة على تحسين الذاكرة واتخاذ القرارات الصعبة وحل المشكلات، إلا أن العلماء يحذرون من أن هذا الاكتشاف يثير تساؤلات أخلاقية خطيرة حول الكيفية التي ينبغي من خلالها أن يتعامل المجتمع مع هذا الدواء. وقال الدكتور "روايريده باتليداي" من جامعة أوكسفورد: "مودافينيل يمكنه بالفعل تعزيز بعض الوظائف المعرفية للمخ، وهذه هي المرة الأولى في العالم التي يكون لدينا فيها مُحسَّن معرفي لا يبدو أن له آثارا جانبية ضارة من الناحية المعرفية أو النفسية أو العاطفية أو الجسدية". ويعد العقار "مودافينيل" ذا شعبية كبيرة بالفعل في الجامعات في جميع أنحاء المملكة المتحدة والولايات المتحدة، حيث يقوم الطلاب عادة باستخدامه عند مراجعة الامتحانات، وأظهر استطلاع أجرته صحيفة طلابية بجامعة أكسفورد أن واحدا من كل أربعة طلاب في الجامعة يتناول مودافينيل، وأيضا نفس الأمر في جامعات أخرى مثل "نيوكاسل" و"ليدز".

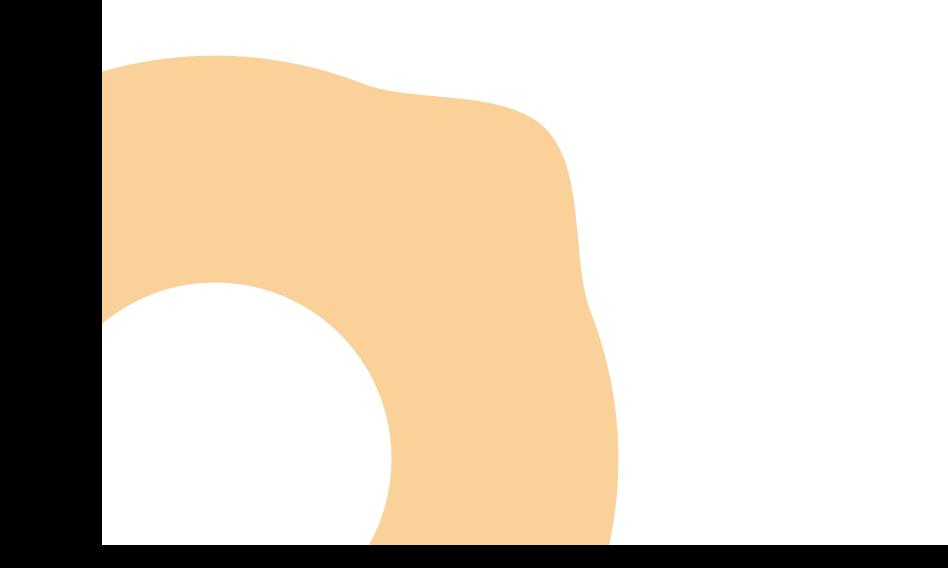

#### **النموذج الثاني:**

**07**

#### ُ شائعات: سامسونج قد تطلق ساعة ذكية ثانية إلى جانب **2S Gear**

أشار موقع **Club Galaxy** ُ الم ُ تخصص في متابعة أخبار أجهزة جالاكسي من شركة سامسونج عن وجود ساعة ذكية ثانية إلى جانب ساعة **2S Gear** التي كشفت عنها سامسونج خلال ُقيم في الـ **13** من شهر أغسطس/ آب الجاري في مدينة نيويورك حدث **2015 Unpacked** الذي أ ٍ ا»مريكية. وأشار الموقع إلى وجود إصدار ثان من ساعة **2S Gear** يحمل اسم **Classic 2S Gear** بعد الاطلاع على الشيفرة المصدرية الخاصة بصفحة **2S Gear** على موقع سامسونج الرسمي. وكان موقع **SamMobile** قد أشار قبل حدث سامسونج أن الشركة تختبر **3** ُ إصدارات مختلفة من الساعة، حيث تحمل أسماء رمزية داخلية هي: **1 Orbis** للطراز **720R-SM**، و**2S Orbis** للطراز **730R-SM**، و**Classic Orbis** للطراز **732R-SM** ُ . ولا ي ُ عرف الفرق بين اصدارات المختلفة، لكن من المتوقع أن تكون المواد الأولية المُستخدمة هي الغارق الوحيد في محاولة للسير على خطى شركة آبل التي أصدرت **3** ُ ساعات ذكية مختلفة لتتناسب مع جميع ا»ذواق والاستخدامات. واعتمدت سامسونج على نظام تشغيل تايزن **Tizen** الخاص بها في ساعتها الذكية الجديدة، ّ وتخلت عن نظام أندرويد وير من جوجل بعدما استخدمته في أول ساعة ذكية أصدرتها. ًّ وسوف تكشف الشركة عن الساعة الذكية الجديدة رسميا خلال معرض **2015 IFA** بالعاصمة ا»لمانية برلين الذي سوف يقام في الـ **3** َ من شهر أيلول/ سبتمبر المقبل، كما نشرت مقطع ًّ فيديو تشويقيا لساعة **2S Gear** دون الحديث عن وجود إصدارات ثانية.

#### **المدن الذكية وانعكاساتها على الحياة الاجتماعية**

ُ المدينة الذكية تعبير يطلق على المدن التي تستخدم التقنيات الرقمية أو تقنيات المعلومات والاتصالات **(ICT (**لتحسين جودة الخدمات المقدمة للمواطنين، مع تقليل الكلفة، وخفض استهلاك الموارد بأنواعها، باضافة إلى التفاعل الحيوي والنشط مع مختلف شرائح المجتمع. ومن أهم القطاعات المعنية بتطوير المدينة الذكية كل من الخدمات الحكومية والمواصلات والطاقة والرعاية الصحية وتوزيع المياه وإدارة النفايات... إلخ.

#### **المدينة الذكية والحكومة الذكية**

معلومات حول دور الحكومة في إدارة المدينة الذكية لتحقيق الأهداف المنشودة وفي مقدمتها سعادة المتعاملين.

#### **نظام المواصلات في المدينة الذكية**

تصور عام حول كيفية عمل المواصلات العامة في ظل المدينة الذكية، ًّ ويتضمن ملف فيديو تخيليا.

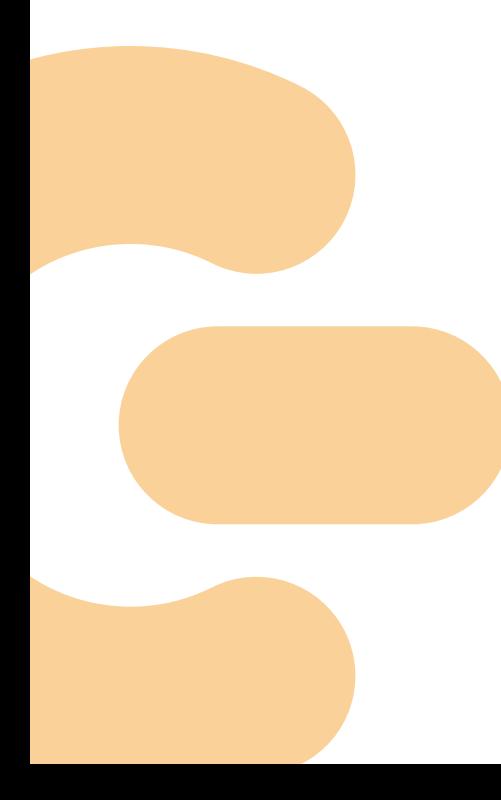

#### **الرعاية الصحية الذكية**

ً تصور عام عن الخدمات الصحية في ظل المدينة الذكية، وقصة خبرية عن مستشفى ذكي ِ جرى تأسيسه في العاصمة الكورية الجنوبية س ُيؤول.

#### **تجارب عالمية في المدن الذكية**

تجدون هنا قائمة بالمدن التي لديها برامج تحول نحو الحكومة الذكية، مع تقدير لنسبة التحول في كل مدينة.

سيكتشف قارئ هذه الوثيقة أن النموذج الثالث هو الأقرب إلى النغس؛ حيث تتسم بأنها منظمة ومليئة بالمساحات البيضاء، ولذا فهي تحث على الاستمرار في القراءة، وتشجع على العودة لزيارة الموقع.

أما بالنسبة للنموذجين الآخرين، فهنالك نسبة كبيرة من الأفراد لا يقومون بقراءتهما، بسبب أن النصوص فيهما تبدو فوضوية ومزعجة.

في النموذج الأول، نلاحظ وجود كتلة من الكلمات من دون بداية أو نهاية واضحة، ومن المرجح أنها تسبب شعورًا بعدم الارتياح عند النظر إليها. أما النموذج الثاني فهو أقرب إلى تجَمُّعَ للروابط باللون الأزرق، وهو أيضًا نموذج منغَّر. وكلا النموذجين لا يشجحَ على الاستمرار في القراءة.

ً القاعدة هي أن القارئ يرغب أن يرى نصوصا مرتبة وذات مساحات بيضاء. فقد يتابع الشاشة بعينين متعبتين، مع احتمال معاناته من مشاكل صحية معينة، وقد تكون المتابعة أثناء الحركة حيث تكون القدرة على التركيز محدودة، والحروف تبدو كنقاط ضبابية من الضوء مقارنة بالحروف الواضحة على الورق.

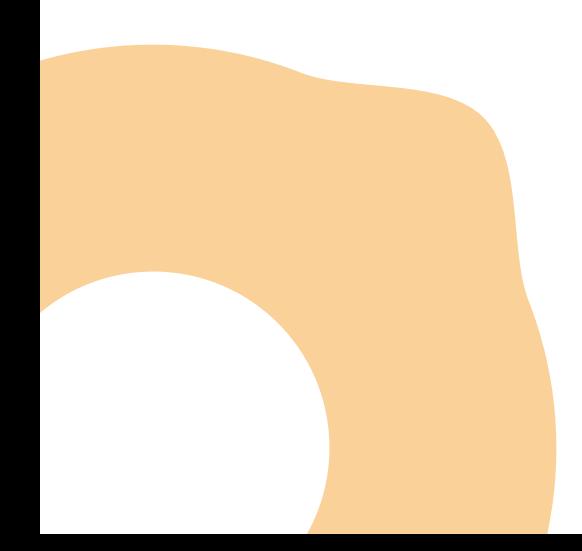

إن النصوص النظيفة والمرتبة تضغى إحساسًا بالحرَفية والمصداقية، وتساعد على صفاء الذهن. ومن الارشادات البسيطة لتحقيق ذلك هو أن تجعل الهامش الأيمن مستقيمًا، بينما تجعل السطور تنتهي بشكل تلقائي، مع الحرص على ما يكفي من المساحات البيضاء في كل صفحة.

ويمكن زيادة المساحات البيضاء عبر اعتماد الجمل القصيرة، والفقرات الموجزة، والنقاط المتكورة، والعناوين الفرعية، والروابط المصفوفة إلى اليمين. ّ تساعد ارشادات التالية في تقديم نص هادئ ومنظم ومحبب إلى النفس:

- لا تستخدم الحروف المائلة.
- لا تتبع التنصيف **(center**« **(**ي نص تكتبه.
- اجعل نصوصك منسقة إلى اليمين **(right Align(.**
- ً اجعل نصك منسقا من اليمين إلى اليسار، وتأكد من أن الناحية اليسرى غير مستوية.
	- اكتب فقرات قصيرة.

**10**

- حافظ على المساحات بيضاء.
- ً لا تضع خطوطا تحت أية نصوص، »ن ذلك يجعلها تختلط مع الروابط.

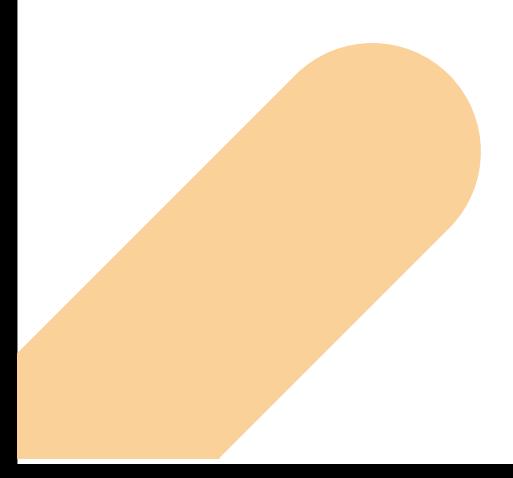

## **2.4 إرضاء القارئ المتلهف**

ً لقد أصبح قارئ انترنت معتادا على محركات البحث كغوغل بشكل خاص، حيث تفصله نقرة واحدة عن المعلومة الموزعة في آلاف الصفحات، وهو يتوقع أن يتمكن من استخلاص أهم ما في الصفحة الكترونية بعد مسحها ضمن ما لا يزيد عن ثلاث ثوان. لذا، لا تتأخر في وضع الرسالة الرئيسة أمامه، واحرص على أن يكون ذلك في مقدمة النص، أي في رأس كل صفحة.

> اكتب عنوانًا يُعرّف هذه الصفحة بالذات، ثم اكتب موجزًا يلخّص محتوى الصفحة ويتضمن المعلومات الرئيسة.

يتحدث خبراء المحتوى عن أسلوب الهرم المقلوب، حيث تكون زبدة الموضوع في الأعلى، والمعلومات الأقل أهمية في الأسغل. وهذا هو الأسلوب المتب $\beta$  للمحتوى الإلكتروني، حيث ً يتعين الابتعاد عن الخطابة -وخصوصا في البدايات.- ويقول الخبراء إن أول سطرين في المقال هما الأكثر حسمًا حول مساعدة القارئ في اتخاذ القرار بالاستمرار في القراءة، أو ً الانصراف عن الصفحة وعدم العودة إليها مطلقا.

ينتقل قارئ النت بعينيه بشكل أفقي أثناء استعراض النص المكتوب على الشاشة، فإذا لمس وجود إشارات على أهمية المحتوى وارتباطه بما يحتاج إليه، أكمل طريقه، وإلا سيرحل القارئ عن الموقع الذي سيكون الخاسر الأكبر لأنه فشل في تحقيق أهم هدف من أهدافه، وهو إرضاء المستخدمين.

## **2.5 طمأنة القارئ المتشكك**

قارئ الإنترنت متشكك بطبعه، ولا يمنح ثقته تلقائيا. ويُعْتَبَر هذا الأمر طبيعيًا، فقد يكون صاحب المحتوى شخصا غير معروف أو غير مؤهل، ولا توجد قيود تمنع أي شخص من الكتابة، لذلك فمن حق القارئ أن يتساءل: مَنْ كَتَبَ هذا؟ ومتى؟ ومَنْ نَشَرَهُ؟ هل بمقدورى الاطمئنان إلى صحة هذه المعلومات؟

من أهم عوامل إضغاء الطمأنينة أن يكون النص صحيحًا وخاليًا من الأخطاء الإملائية والنحوية ً والمعلوماتية. أما النصوص الضعيفة والتي تعطي معلومات مشكوك َ ا في صحتها وغير مستندة إلى حقائق، فلا يتم الالتفات إليها من قبل قارئ انترنت.

وبشكل عام، هناك طريقتان لكسب ثقة القارئ:

ً أولا: تقديم نصوص أصيلة، عالية الجودة.

ً ثانيا: تقديم البراهين التي تؤكد أن المحتوى المكتوب حديث، وصحيح، وينطلق من خبرة ودراية، وموثوق، ومصدره أناس يعيشون في أماكن حقيقية، ويمكن الاتصال بهم. مثال: تأمَّلْ الصغحة الإلكترونية التالية وحاول الإجابة عما يلى: َم ْن أصحاب هذه المؤسسة؟ ما طبيعتها؟ في أي بلد أو مدينة؟ َمن القائمون عليها؟ نرحب بكم في مؤسستنا نحن موجودون لخدمتكم، ورسالتنا هي الريادة والتميز في توفير أفضل الخدمات إليكم. ونحن نؤمن بأن هذا التميز لا يتم إلا من خلال اكتساب ثقة الزبائن وتقديم خدمات ترضيهم وتسعدهم؛ لهذا نفخر بأننا نتمتع بسمعة طيبة، ونستقبل عملاءنا في بيئة ودية جذابة، ونحرص على أن تكون كل زيارة إلى مقراتنا عبارة عن تجربة مفيدة ومثمرة وممتعة. يمكنكم زيارتنا في أي وقت للقاء المختصين لدينا وستكتشفون بأنفسكم أننا نفعل ما نقول.

ربما تكون لغة هذه الصفحة خالية من الأخطاء النحوية، ولكنها لا تقدم شيئًا مفيدًا بالنسبة ًّ لقارئ الشاشة، كما أنها لا تتضمن أيا من المعلومات اللازمة ضفاء الثقة والطمأنينة في نفسه.

ً في الوثائق الورقية تتضمن الصفحة عنوانا وتكون الوثيقة مقسمة إلى فصول، وفي مقدمة الوثيقة تجد معلومات كاسم المؤلف ودار النشر، أما في انترنت فتكون الصفحات غير مرقمة، ويمكن للشخص أن يجد نفسه في أية صفحة عندما يأتي إليها من خلال نتائج محرك البحث، وقد لا يراها ضمن سياقها العام بل يراها كشيء مستقل، لذا فمن غير المتوقع أن يفهم موضوع الصفحة من دون أن نعطيه المعلومات ضمن اطار الموجودة فيه.

َ عندما تتحدث عن مؤسستك (كصفحة "م ْن نحن") تأكد من إظهار هوية المؤسسة ومكان وجودها وطبيعة عملها، من دون الافتراض أن القارئ قد شاهد الصفحة الرئيسة أو الشعار الرسمي للمؤسسة.

لنتذكر دائمًا أن قارئ الصغحة الإلكترونية ليس قارئًا بالمعنى الكلاسيكى، إنما يتصرف كماسح نصوص؛ أي أنه ينظر إلى الصغحة مستعرضًا إياها بسرعة باحثا عن مغاتيح (**Clues**)، وعليه، فإن إحدى أفضل الطرق لمعاينة مدى استخدامية صفحتك هي أن تطبق عليها ما يسمى "اختبار الثواني الثلاث".

## **2.6 ما هو اختبار "الثواني الثلاث"؟**

في الصفحة المكتوبة بشكل جيد، يستطيع الشخص الحصول على المعلومات الرئيسة في ثلاث ثواني من دون أن يستخدم خاصية البحث أو قراءة كل كلمة، أما في الصفحة الرديئة ً (كالمثال الذي أوردناه سابقا)، لا يمكن للقارئ معرفة جوهر المحتوى حتى لو قرأ كل كلمة. ويمكنك عندما تنتهي من كتابة صفحة إلكترونية، أن تطلب من زميلك في العمل أن ينظر إليها بسرعة، ومن ثم اسأله عن فحوى الصفحة بعد مرور ثلاث ثوان، فإن تمكن من ذلك فهذا يعني أن صفحتك جيدة.

ُ في القراءة المسحية (السريعة) يرى القارئ َ النصوص بمعزل عن أي سياق، وهو لا يقرأ، بل ينظر إلى العلامات التالية:

- العنوان الرئيس.
- أعلى الصفحة.
- الروابط النصية (عادة ما تكون زرقاء وتحتها خطوط).
	- الكلمات المجاورة للصور.
		- العناوين الفرعية.
			- بداية الفقرة.

وقد اكتُشف ذلك من خلال اختبارات تتبع حركة العين، التي تُحْرَى بواسطة كاميرات صغيرة مبرمجة، حيث تُظهر مسار حركة العين بدقة، من خلال الخريطة الحراري<mark>ة.</mark>

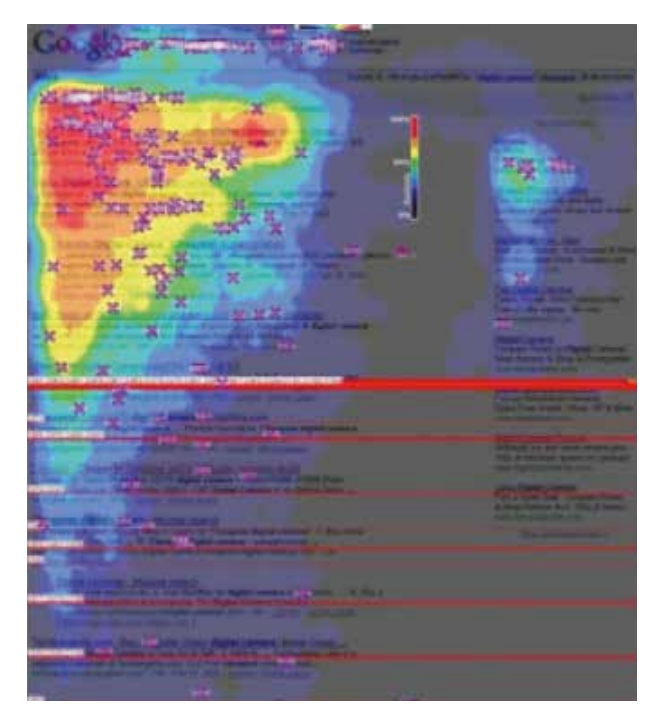

## **الشكل 1 الخريطة الحرارية لصفحة إلكترونية**

الصورة في الشكل(**1**) تمثل الخريطة الحرارية لصفحة إلكترونية، والتي عادة ما تأخذ شكل حرف **F**. وتبين المساحات الملونة أين ينظر القارئ:

- المساحة الملونة بالأحمر؛ يَنظر إليها كل القراء تقريبًا.
	- المساحة الملونة بالبرتقالي: عدد المشاهدين أقل.
- المساحة الملونة با»صفر: ينظر إليها **50%** من القراء.
- المساحة الملونة بالأزرق الغامق: قلة من القراء ينظرون إلي<mark>ها.</mark>
	- المساحة الملونة بالبنفسجي: بعض القراء ينقرون هنا.
- الخط الأحمر المستقيم: بعض القراء يُصلون حتى هذا الم<mark>ستوى.</mark>

## **2.7 كتابة محتوى سهل المسح**

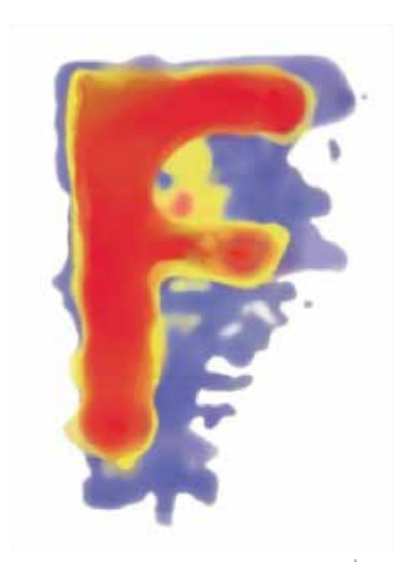

۔<br>ا لقد اجْرِي هذا الاختبار على الصفحات باللغة الإنجليزية، وإذا ما استخدمنا منهج القياس، يمكننا استنتاج أن القارئ العربي يستعرض الصفحة بالشكل نفسه ولكن في الاتجاه المعاكس (حرف **F** مقلوبًا). وهذا يعنى أن كل شخص تقريبًا يمسح أجزاءً معينة من الصفحة، وينظر إلى نقاط تشكل في مجملها مسارا بشكل حرف **F**، لذا تأكد من أن كل الكلمات التي توجد فيه (الكلمات التي يراها الناس) واضحة ومفيدة. ويمكنك تضمين النقاط التالية في المسار:

- العناوين الرئيسة والعناوين الفرعية.
	- موجز الفقرات.
	- الروابط النصية **(text-Link(**

## **2.8 الكتابة شخاص اعتادوا البحث**

ُي ْم ِض ّ ي القراء معظم وقتهم يبحثون عن معلومات، وهم يستخدمون محرك البحث غوغل وغيره، ويتنقلون بين نتائج البحث حتى يعثروا على الصفحة المناسبة. وككاتب محتوى، احرص على أن تسهّل مهمتهم وتجعلها ممتعة قدر الإمكان.

ويمكن تحسين نتائج البحث باتباع ارشادات التالية:

**.1** ً اكتب محتوى عالي الجودة، وأصيل ً ا، أي ليس منقولا من مصادر أخرى.

**.2** اجعل كل صفحة مقتصرة على موضوع واحد.

**.3** استخدم اللغة والمفردات التي يفهمها جمهورك المستهدف والتي

يستخدمها في حياته اليومية.

### **2.9 الكتابة للمتعاملين**

ً كثيرا ما يأتي الناس إلى انترنت من أجل القيام بإجراءات معينة مثل:

- **•** الحصول على خدمات حكومية أو مصرفية وغيرها.
	- **•** التفاعل والحوار.
	- **•** شراء بعض الحاجيات.
	- **•** تحويلات مالية ومعاينة الحساب المصرفي.
		- **•** حجز تذاكر، أو ملء نماذج مهمة.

وهم يتوقعون أن ينجزوا ذلك بأسهل الطرق الممكنة. بالنسبة لكاتب المحتوى، ينبغي التفريق في الأسلوب بين صفحة أنشئت للقراءة فقط، وأخرى أنشئت للقيام بإجراء معين. في حالة الصفحات اجرائية، يحتاج القارئ إلى بعض التعليمات الواضحة والبسيطة لمعرفة التالي:

- الغرض من الصفحة.
- ًّ ما يمكنهم إنجازه إلكترونيا.
- كيف ينتقلون للخطوة التالية.
- ما الذي سيحدث عندما يضغطون على رابط ما.

وعند الانتقال إلى ملء نموذج أو إتمام إجراء معين، يتدخل كاتب المحتوى للتأكد من أن المفردات والتعليمات المستخدمة بسيطة ومباشرة، وكذلك الخطوات المطلوب اتباعها، إضافة لضمان سلامة اللغة.

## **2.10 الكتابة شخاص لديهم احتياجات خاصة**

هنالك واحد من بين خمسة أشخاص في العالم يعاني من نوع من أنواع اعاقة في مرحلة معينة من حياته. والعديد من اعاقات تجعل من الصعب الحصول على محتوى الويب ومنها:

- اعاقات المؤقتة مثل كسر الرسغ.
- اعاقات المستديمة مثل التهاب المفاصل.
- اعاقات المرتبطة بالسن مثل صعف البصر، والسمع وغيرها.

ولكي يصل المحتوى إلى هدفه، يتعين أخذ طبيعة الجمهور في الاعتبار. انظر إلى المثال التالي، وستكتشف أن ما ورد به، لم يحقق الهدف المطلوب:

ً إن كنت مكفوفا، فلعلك مهتم بالاطلاع على تقرير مؤتمر المكفوفين الذي انعقد في شهر سبتمبر الماضي. اضغط هنا للاطلاع على التقرير

ً إن عبارة "اضغط هنا" و"الاطلاع على" لا تعني شيئا بالنسبة لفاقدي البصر؛ حيث إنهم غير قادرين على إتمام المهمة. كما أن بعض الأشخاص؛

- لا يستخدم الفأرة، إنما يستخدمون لوحة المفاتيح.
	- لا يتمكنون من النقر بسبب اعاقة.
- بعض ا»شخاص يستخدمون برنامجا للصوت للاستماع للمحتوى.
	- يستخدمون قارئ برايل.

إن المحتوى المتاح للجميع **(Accessible (**َ لم يعد مجرد معيار أو ميزة فقط، حيث ن َّص ْت عليه القوانين في العديد من البلدان، ولا سيما محتوى المواقع الحكومية. وقد خسرت مواقع إلكترونية عديدة دعاوى قانونية بسبب إهمالها لمسألة اتاحة (سهولة الوصول)، واضطر موقع **com.target** إلى الخضوع لتسوية دفع بموجبها ستة ملايين دولار لخسارته دعوى أقامها ضده أشخاص من ذوي اعاقة البصرية.

> إن قواعد اتاحة **(Accessibility (**تنص على ضرورة أن يتمكن القراء من الحصول على المعلومات في صفحتك الكترونية بغض النظر عن:

- إعاقاتهم.
- أنواع حواسيبهم.
- أنواع متصفحاتهم.
- تفضيلاتهم وخياراتهم.

ّ وإذا كان التصميم السهل والتكنولوجيا هما من صميم عمل مطور الويب، فإن الكتاب يستطيعون جعل المحتوى سهل المنال عبر توظيف اللغة المبسطة، والنصوص البديلة مع الصور، ونصوص الروابط **(Text-Link (**وغير ذلك من القواعد المتعلقة بالمحتوى سهل الاستخدام.

## **3 الرأسيات (Headlines(**

نورد هنا كلمة "رأسية" التي يقابلها بانجليزية كلمة **(Headline (**وذلك لتمييزها عن كل من اسم الصفحة **(title Page (**والعنوان **(Heading(.**

تعد الرأسيات من أهم الكلمات والعبارات المفتاحية، وهي بقدر أهميتها للقراء، فهي تجذب محركات البحث، لذا من الضروري أن يجيد كاتب المحتوى صياغة رأسيات متميزة وملائمة لنمط المحتوى المستخدم.

في دلالة على مدى أهمية الرأسيات يقول خبراء المحتوى إنه عندما لا يتسع وقتك إلا لتحسين ْ قسم واحد من محتوى الصفحة، فلتعمل على تحرير الرأسيات وضبطها.

إن رأسية الصفحة تصف أو تلخص مجمل صفحة الويب، ويجب أن تدل على مضمون الصفحة وموضوعها، ولذا فإنها يجب أن تكون دقيقة، وأن يكون طولها بما يكفي يصال الفكرة، مثل رأسية الجريدة العادية، والرأسيات التي تتألف من كلمة واحدة مثل "جمهورنا" "الأخبار" عادة ما تكون غير كافية. تتصف الرأسيات بأنها:

- ُ يمكن أن تستخدم كروابط **(Hyperlinks(**
- قابلة عادة الاستخدام في صفحات أخرى أو مواقع أخرى.
	- تظهر في نتائج البحث.
	- ُتستخدم كبيانات واصفة.

وعليه فإن الرأسية تعتبر أكثر من مجرد عنوان رئيسي، حيث إنها أول ما تراه العين في الصفحة، ً وهي تتخذ من أعلى الصفحة موقعا لها. لذا يجب أن تكون موجزة وفي الوقت ذاته شاملة. ويجب أن تعطيك -بنظرة واحدة- فكرة عن ماهية الصفحة. ومن مميزات الرأسية الجيدة أنها:

- تكفي لتوفير دليل واضح حول فحوى الصفحة ومحتواها.
	- ً فريدة ومحددة: لا يوجد صفحة أخرى تحمل مثيلا لها.
- مزودة بالكلمات المفتاحية في مطلعها **(loaded Front(**
- ً عادة ما تكون إيجابية وصحيحة وحرفية، وبعيدة عن اللغة غير المباشرة.

اعتمادًا على ما سبق، قم باختيار الأفضل من الرأسيات التالية:

- **.1** أفضل البرنامج التقاعدية: نصائح لموظفي الحكومة.
	- **.2** كيفية تربية النحل للحصول على عسل وفير.
		- **.3** صندوق الزواج.
		- **.4** ّ آفاق الاحتفال بعيد المعلم.

ستجد أن الخيارين الأول والثانى هما الأفضل، فكل منهما يعطيك فكرة وا<mark>ضحة عن ماهي</mark>ة الصفحة ومحتواها، ويستخدمان لغة واضحة ومحددة.

## **3.1 كيف تكون الرأسيات مفيدة؟**

### **3.1.1** ٍ لكل صفحة ٌ رأسية ٌ واحدة فقط

ً إن الصفحة التي لها أكثر من رأسية هي صفحة بلا رأسية، والرأسيات المتعددة تعطي انطباعا بوجود خطأ في التصميم أو تشوه في الصفحة، أو ربما تشير إلى تردد الكاتب وعدم قدرته على اتخاذ القرار بشأن ماهية الصفحة.

#### **3.1.2** كل الرأسيات منسقة إلى اليمين

هنالك العديد من الناس لا يستطيعون رؤية العناوين والرأسيات الموجودة في المنتصف: وما يشاهدونه هو الفراغ على اليمين أو اليسار.

#### **3.1.3** اكتب رأسيات، لا عناوين

لنتعلم من رأسيات الصحف: اكتب رأسية ذات نص طويل، محددة وغنية بالمعلومات. كن موجزًا من دون تقتير، وسخيًا من دون إفراط. في الصحف، تلخص رأسيةَ المقال مجملَ المقال في كلمات قليلة. وهي تقول ما يكفي لكي نقرر ما إذا كنا سنقرأ باقي المقال أم لا. اكتب رأسيات بعدد كلمات يتراوح بين **4 – 10** ً كلمات، تماما مثل رأسيات الصحف. مثال: متى تكون الرأسية مكتملة؟

## **الجدول 2 درجة اكتمال الرأسيات**

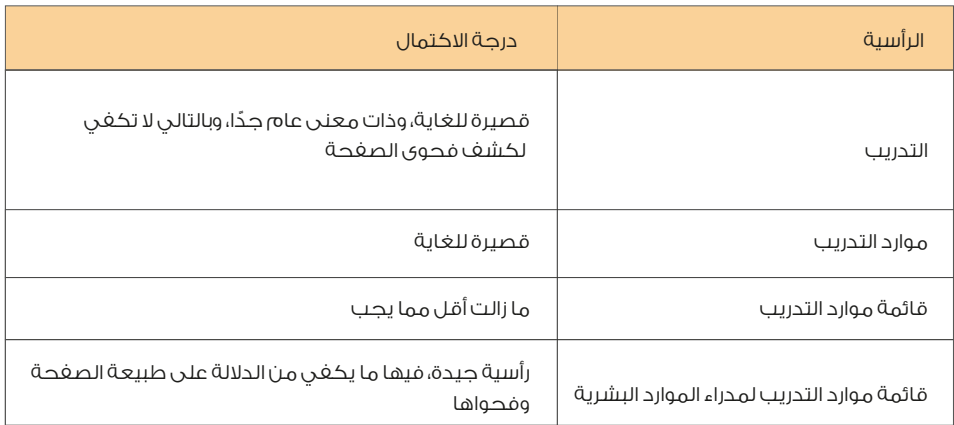

- ً كلمة واحدة لا تكفي أبدا لتشكيل رأسية مفيدة.
	- ً وكلمتان أيضا لا تكفيان.
	- ً ونادرا ما تكفي ثلاث كلمات.

اكتب رأسية عليا واحدة، والكثير من الرأسيات الغرعية للموضوع أو الصغحة الطويلة، على الأقل رأسية لكل **100 – 200** كلمة.

ولكن لماذا؟ لأنه عندما يستخدم الشخص زر التدوير للأسفل، تختفي الرأسية. ومن دون ُ الرأسيات الفرعية، فإن كل ما يلاحظ هو "الكثير من الكلمات"، لذا يتوقف الزائر عن القراءة.

## **3.2 ُ م ُ لاءمة الرأسية مع طبيعة المحتوى (TYPE(**

يختلف المحتوى من حيث النوع، ولكل نوع رأسيات ملائمة له. ويتعين على رأسية الصفحة أن ُت ً دلل على نوع المحتوى. فمثلا، عندما تتناول الصفحة إجراء تقديم الشكوى، يجب أن يتضح هذا الأمر في الرأسية، وكذلك الأمر عندما تتضمن الصفحة معلومات عن الشركة أو المؤسسة.

## **الجدول 3 ُ ملاءمة الرأسية مع المحتوى**

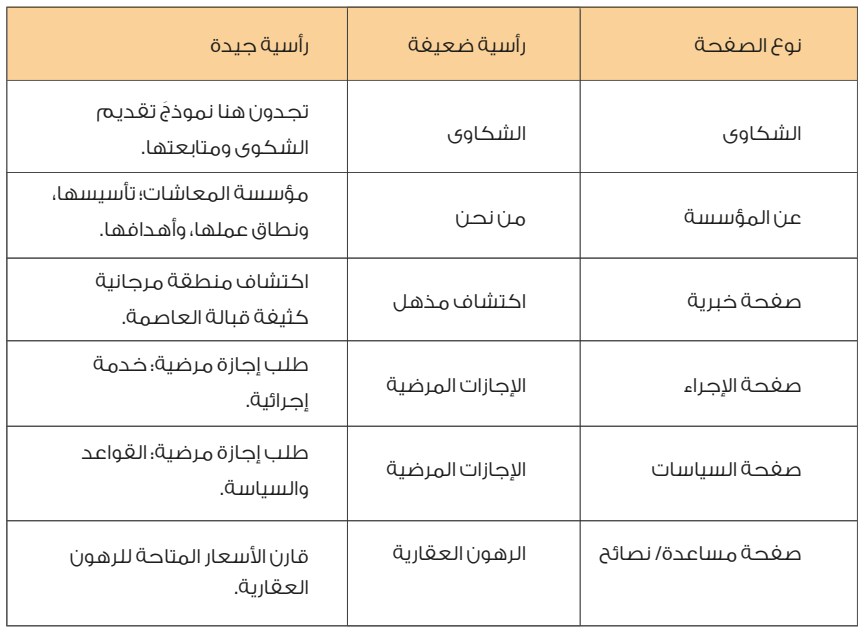

من الجدير بالذكر، أن الرأسيات في الجدول السابق لا تعني وجود طريقة واحدة فقط للتعامل .<br>مع الأمر، وإنما هنالك خطوط عامة يتعين اتباعها لزيادة استخدامية المحتوى.

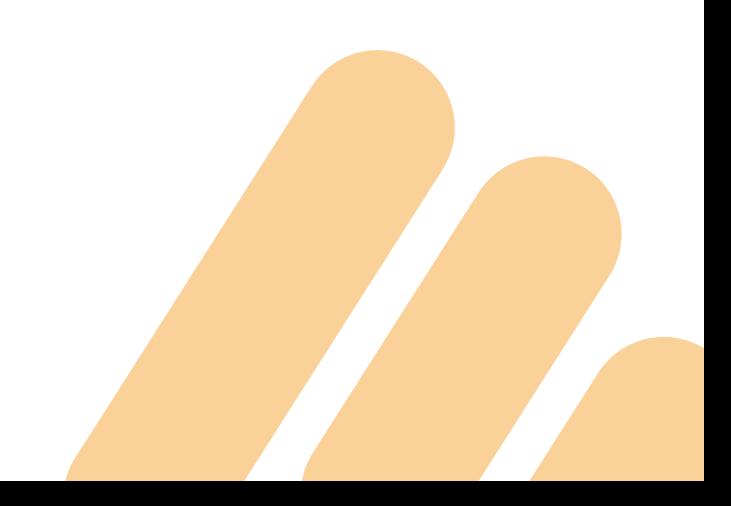

### **3.3 ُ الجمهور في الم ً خيلة دائما**

ّ عند كتابة الرأسية فكر أكثر بجمهورك. ما الذي يحتاج إليه قارئ الصفحة؟ لماذا أكتب هذه الصفحة؟ ثم لماذا ولماذا؟ سؤال: لماذا أكتب هذه الصفحة؟ جواب: لكي أخبر الموظفين عن اجازات المرضية. ً سؤال: حسنا، ولكن لماذا؟ جواب؛ لأن المدير طلب مني ذلك؟ سؤال: لماذا طلب منك ذلك؟ جواب: لكي يعرف الموظفون أنواع اجازات المرضية وإجراءات التقدم بالطلب. ِ سؤال: حسنًا، لكن لهَ، يلزمهم معرفة ذلك؟ جواب: لكي يقدموا طلباتهم في الوقت المحدد، والحصول على ما يريدون. أحيانًا من الصعب معرفة ما يريده القُراء، وبالتالي فإن استخدام السؤال "لماذا؟" بشكل مُتكرر، يمكن أن يقودك إلى الهدف النهائي للصفحة قبل البدء في كتابتها.

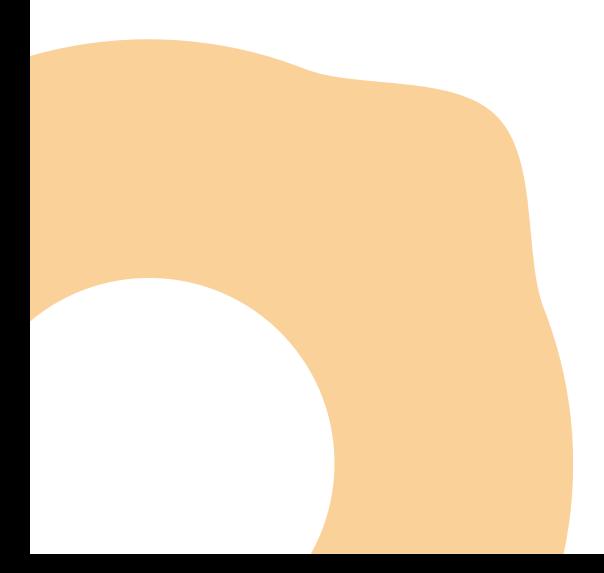

## **3.4 رأسيات غنية المقدمة (LOADED FRONT(**

تبين الصورة التالية خارطة حرارية للأجزاء التي يقرأها الناس على الصفحة الويب. في هذه الخريطة، الأحمر يعني القراءة، وهو عادة ما يشكل حرف **F،** لذا ض<sup>ع</sup> الكلمات المفيدة في مسار هذا الـ F. ضعَ الكلمات المغتاحية في الأول.

الشكل **3** الخارطة الحرارية لما يقرأه الناس على الصفحة

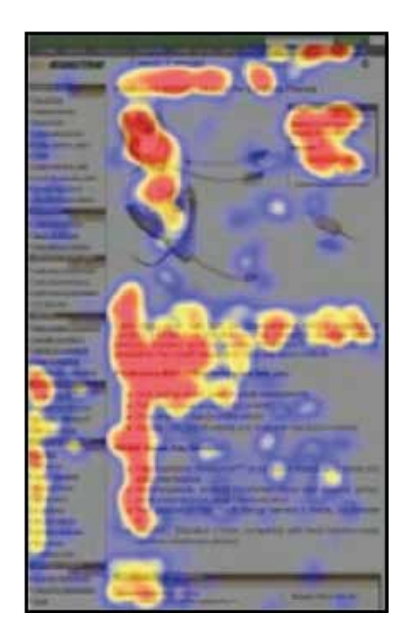

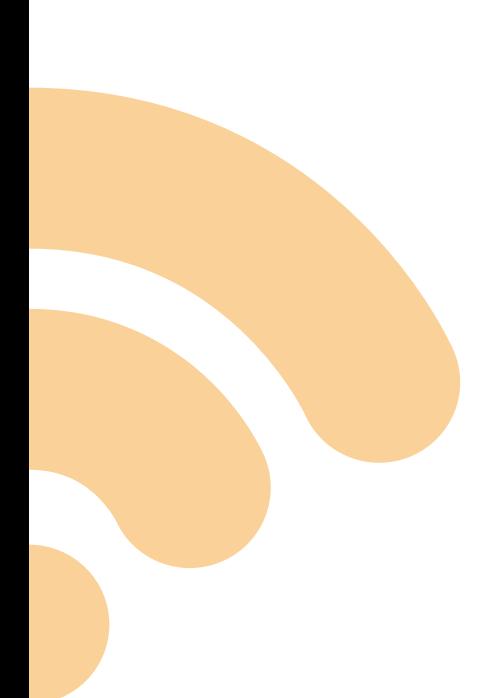

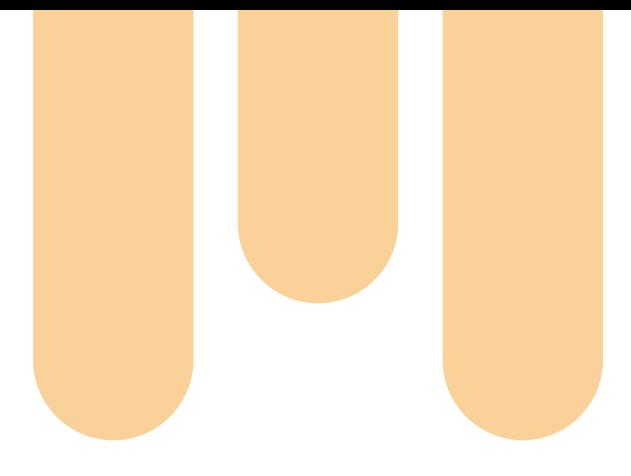

#### الجدول **4** الرأسيات الجيدة تبدأ بكلمات مفتاحية

**24**

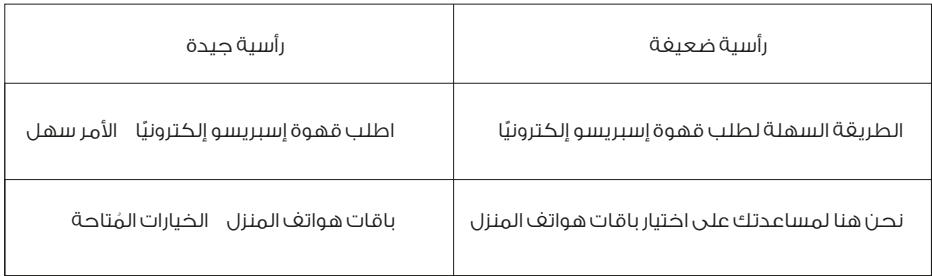

ّ يبين الجدول أعلاه، أن ً الرأسيات الضعيفة تبدأ بكلمات لا تقول شيئا، أما الرأسيات الجيدة فتبدأ بكلمات مفتاحية؛ ترتبط بجوهر الموضوع.

### **3.5 الابتعاد عن الكلمات السلبية**

عند كتابة الرأسية، احذر من:

- الكلمات السلبية مثل: لا، إياك.
- الكلمات ذات الدلالة السلبية مثل: هزيمة، لسوء الحظ.
	- البادئات واللاحقات السلبية مثل: مضاد، غير... إلخ.
- ً السلبية المتضمنة مثلا: على الرغم من، ما لم، وتجنب.
	- ا»سئلة السلبية مثل: "هل تكره الطعام بلا ملح؟".

وبشكل عام، فإن استخدام اللغة السلبية أمر غير محبب على الإنترنت، لذا من الأجدى تجنبه في رأسية الموضوع.

## **4 ً الموجز بدلا عن سرد المقدمات**

يتناول هذا القسم أهمية الموجز فى الكتابة للإنترنت مع ضرورة الابتعاد عن المقدمات العامة التي لا تدخل في صلب الموضوع منذ السطر الأول. يتسم الموجز المطلوب بالوضوح، والدقة، والفائدة سواء للقارئ الباحث عن معلومة في الصفحة ذاتها أو بالنسبة لمحركات البحث. ويتناول هذا القسم العناوين التالية:

- **.1** أهمية الموجز، وأسلوب كتابته، وموقعه.
	- **.2** الموجز بأنواعه الخمسة.
- **.3** ُ ثلاث طرق غير مستحسنة للبدء بالصفحة.
	- **.4** استخدام الموجز في نتائج البحث.

### **4.1 الموجز: أهميته، مواقعه، وكيفية صياغته**

يجب أن تتضمن كل صفحة ويب أو إنترانت على موجز يقع مباشرة بعد رأسية الصفحة، وهذه قاعدة عامة يتعين الالتزام بها على نحو صارم. والسبب هو أن الصفحة التي تخلو من الموجز تتسم بعدم الوضوح، وتسبب الارتباك للقارئ، وتُفْقَدُه القدرة على الْتقَاط الرسائل الأساسية فيها. فالموجز هو الذي يضبط هوية الصغحة وطبيعتها، ويمنــًا المُحـرر مـن إضافة محتويات غير ذات صلة لاحـقًا. تكمن أهمية الموجز في النقاط التالية:

- **.1** ّ الموجز يبين فحوى الصفحة وموضوعها الرئيس.
- **.2** الموجز يدل على براعة الكاتب في استخدام الجزء ا»برز من الصفحة، وهو الجزء العلوي.
	- **.3** الموجز يوفر وقت القارئ.
	- **.4** الموجز يضمن حصول الصفحة على نصيب وافر في محركات البحث.

 عند استخدام نظام إدارة المحتوى **(CMS(**، لا بد أن يشتمل على خانة تحمل اسم "الموجز" أو الوصف أو النبذة. يجب إدخال الموجز الخاص بالصفحة في تلك الخانة بحيث تكون مرئية للمستخدم على صفحة الويب.

## **4.2 الموجز بأنواعه الخمسة**

تختلف طرق كتابة موجز الصفحة. ويجب التأكد من أن الفقرة الأولى تعكس نوعًا من الموجز عن الصفحة.

#### **النوع اول: الموجز التنفيذي والكلاسيكي**

ُ الموجز التنفيذي عبارة عن فقرة واحدة أو نحو ذلك تلخص الصفحة كاملة بنقاطها ُ الرئيسية وبلغة بسيطة.يلائم هذا النوع َ من الموجز معظم صفحات الويب، وهو عبارة عن ً نسخة مكثفة من الصفحة ككل. وعادة ما يؤخر الكاتب إعداد الموجز التنفيذي إلى ما بعد الانتهاء من الصغحة أو المقالة، حيث يقوم بتلخيص الأفكار والمعلومات المهمة في الصفحة، ويضعها للقارئ في الأسطر الأربعة الأولى من الصفحة.

#### **النوع الثاني: موجز الرسالة الرئيسة**

ً تستلزم بعض الصفحات البدء بالرسالة الرئيسة، فمثلا إذا كان لديك رسالة عاجلة أو محورية في الصفحة، ولا يمكن تأخير الحديث عنها، عندها من الأفضل صياغة المحتوى على شكل موجز في بداية الصفحة.

#### **النوع الثالث: موجز وصف الصفحة**

يعتبر وصف الصفحة من أسهل أنواع مواجيز الكتابة. حيث كل ما يقوم به الكاتب ببساطة هو وصف موضوع الصفحة ونطاقها. ويكون البدء بوصف الصفحة كالتالي: هذه الصفحة تتعلق بموضوع... أو هذه الصفحة تتناول... أو هذه الصفحة تسرد... إلخ. يتشابه هذا النوع من الموجز مع النبذة **(abstract (**المرافقة للورقة العلمية، وهو مثالي لصغحات الاحراءات والمقالات الأكاديمية. تتضمن بعض الصفحات معلومات معقدة ولا يمكن تلخيصها بجملتين أو ثلاث، لكن يمكن وصفها بدقة، وهنا تكمن أهمية هذا النوع من المواجيز.

#### **النوع الرابع: موجز استخدام الصفحة**

تتضمن العديد من صفحات الويب استخدامات عملية ولا تقتصر على صفحات معلوماتية. في هذا النوع من الصفحات، يتم وصف استخدام الصفحة، أي أن تقول: "يمكنكم استخدام هذه الصفحة للغرض التالي... وهكذا":

**27**

موجز استخدام الصفحة مثالي لـ:

- **.1** التطبيقات الحاسوبية مثل سجل الرواتب.
- **.2** الصفحات الديناميكية مثل نماذج الطلبات.
	- **.3** صفحات البحث.
	- **.4** صفحات اجراءات.

ً يبين المثال التالي موجزا لصفحة ويب تتطلب وصف الاستخدام: يمكن للموظف الراغب في الحصول على بدل نقدي مقابل رصيد إجازته، نيل الموافقة من خلال ملء النموذج التالي:

#### **النوع الخامس: الموجز الهجين**

قد يلجأ كاتب المحتوى إلى المزج بين أنواع عديدة من المواجيز، وهذا أمر مقبول إذا توافق ذلك مع طبيعة الصفحة، وفي هذه الحال يتضمن الموجز ما يلي:

- تلخيص عام لمحتوى الصفحة.
	- ذكر للرسالة الرئيسة.
		- وصف الصفحة.
	- ذكر كيفية استخدامها.

مع العلم بأن الكاتب قد يمزج بين نوعين فقط أو ثلاثة أنواع، أو بين الأنواع جميعًا. ًّوأيا كان نوع الموجز الذي يختاره الكاتب، فهو بالتأكيد أفضل من المقدمات التي لم يعد لها ً مكان أو معنى في عالم الويب. إن كلمة تمهيد لا تعني شيئا على الموقع الكتروني لäسباب التالية:

- لا وجود لشيء اسمه الصغحة الأولى.
- **•** ذهاب المستخدم مباشرة إلى الصفحة التي يريد.
	- **•** تجاهل المستخدم لمعظم الصفحات.
- ُ لا يهتم الم ُ ستخدم بالترتيب المعتاد في عالم الكتب والجرائد.

ومع ذلك، عند اصرار على كتابة مقدمة، يمكن وضعها في صفحة منفصلة وتسميها "تمهيد حول،... أو نبذة تاريخية حول...".

### **4.3 لغة الموجز**

تمثل الجملة الأولى في الموجز أهمية كبيرة، وعلى القارئ أن ينتبه إلى أن محركات البحث تأخذ ً من الموجز أوله وتظهره في نتائج البحث، وبالتالي فإن بعض البدايات تعتبر غير ملائمة أبدا، ومن الأمثلة على تلك البدايات غير المُستحسنة ما يلي:

**-** من ا»فضل مشاهدة هذه الصفحة على متصفحة إكسبلورر، اصدار التاسع أو أعلى من ذلك، (تحنب البدء بالحديث عن الأمور التقنية).

**-** ً مرحبا بكم، ها قد عاد الربيع، وبدأ موسم الاحتفالات من جديد. (لا تبدأ موجزك بحوارية أو ً دردشة من هذا النوع. صحيح أن لغة التخاطب المباشر قد تكون جميلة ومطلوبة أحيانا، ولكن ليس إلى هذا الحد).

## **4.4 الموجز في نتائج البحث**

إذا كانت أول **25-16** كلمة من صفحة الويب تحتوي على عبارات البحث التي يطبعها الناس، ًّ فمن المحتمل جدا أن تكون تلك الكلمات هي بالضبط ما سيظهر في نتائج محركات البحث. هنا تكمن قوة الموجز الجيد.

تعتمد نتائج البحث على الموجز بشكل أساسي، وعادة ما تظهر نتائج البحث على شكل عنوان صفحة م6 الموجز الذي يتم بناؤه تلقائيًا من الكلمات في الصفحة، وعادةً يتم اقتطاع جزء من الفقرة الأولى ليجري نسخه مباشرة في نتائج البحث.

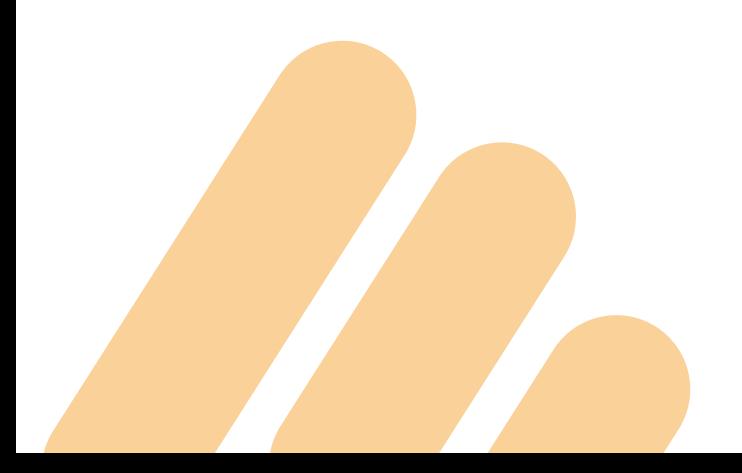

### **5 كتابة روابط مفيدة Hyperlinks**

يهدف هذا القسم إلى إظهار القوة الكامنة في الروابط المستخدمة في محتوى الويب، ويتطرق لأفضل الأماكن التى يتعين وضع الروابط فيها، وكيغية صياغتها بحيث يكون العُراء ُ على علم م َّ سبق بما سيجدونه عند الضغط عليها وتجن ُ ب المفاجآت غير المحببة.

## **5.1 أنواع الروابط**

يوضح الشكل ثلاثة أنواع من الروابط:

- **.1** روابط مسار تتبع الصفحات **(breadcrumb(**.
	- **.2** روابط القوائم **menus.**
	- **.3** ّ الروابط النصية (روابط المحتوى).

يرتبط النوع الأول والثانى ببنية الموقع ويُشكلان جزءًا من منظومة الملاحة، أما النوع الثالث فهو ما يتعين على كاتب المحتوى توفيره والتحقق من جودته.

وفي الغالب، هناك حاجة لوضع روابط في المحتوى، وهذا ما يميز المحتوى الكتروني عن ً غيره، فمن دون روابط سيكون المحتوى باهتا.

اللون الأزرق هو الشائع في الروابط النصية، ولكن يجوز للمصمم اختيار أي لون حسب رغبته، ُ رغم أن ذلك غير مستحسن لندرة استخدامه.

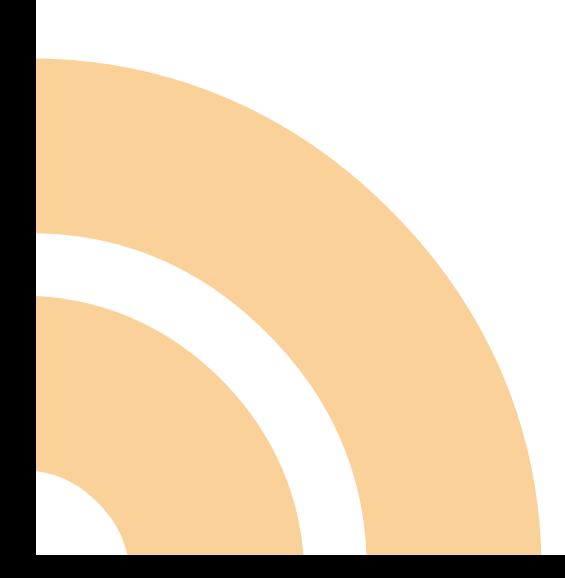

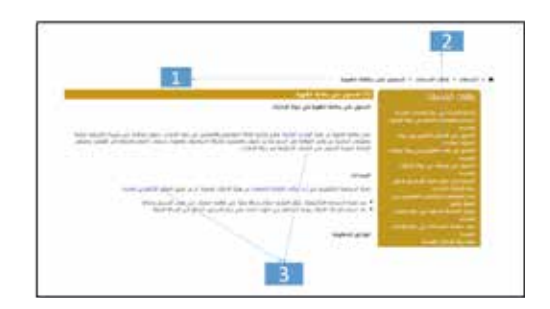

في السابق، كانت كافة الروابط مرفقة بخط تحتها، ولكن منذ مارس ،**2014** حصل تحول في ُ هذا المجال، عندما قرر محرك البحث الشهير غوغل إزالة الخط من الروابط التي تظهر في نتائج البحث؛ لأن ذلك يجعلها أكثر وضوحًا وقابلية للقراءة.

## **5.2 ّ أهمية الروابط النصية**

توجد أهمية كبرى للعبارات أو الكلمات التي يختارها الكاتب للروابط؛ لأنها تعزز الاستخدامية، وتجذب انتباه زائر الصفحة، وتعد أول ما تقع عيناه عليه. وأهم من ذلك، فهي تؤثر في نتائج البحث والروابط الجيدة التي تمتلك كلمات ذات معنى واضح تعمل على تقوية مركز الموقع وجاذبيته بالنسبة لمحركات البحث.

## **5.3 كتابة الروابط المفيدة فقط**

من المفيد تكرار هذه الحقيقة: فكّر بجمهورك المُستهدف. لا شيء في الصفحة مكتوب من أجلك أنت ككاتب، أو من أجل مديرك، بل من أجل المتعامل، أو القارئ. ما الروابط التي يحتاجها حقًا؟ هل هي روابط داخلية أم خارجية. يجب التعقل في استخدام الروابط الخارجية لأنها تأخذ الزوار من صفحتك إلى مواقع أخرى.

ً كل رابط يجب أن يقترن بسبب مقنع، أو هدف، فمثلا يجب أن يؤدي إلى:

- ً معلومات أكثر تفصيلا.
- الانتقال للخطوة التالية في الفصل أو في اجراء... إلخ.
	- نموذج يتعين تعبئته.
	- معلومات تاريخية اختيارية "خلفيات عن الموضوع".
		- ُ تعريف لمفهوم أو مصطلح معين.

## **5.4 موقع الروابط الجيدة**

#### **بداية الفقرات**

ُيفضل وضع الروابط في بداية الفقرة، أو مباشرة بعد الفقرة ذات الصلة.

#### **روابط ضمن قائمة**

عند وجود روابط عديدة تخدم غرضًا متشابهًا، أو موضوعًا واحدًا، يمكن وضعها في قائمة، وإذا كانت القائمة تتضمن أكثر من **9** أو **10** ًّ بنود يمكن تقسيمها إلى نقاط فرعية أو ترتيبها أبجديا.

#### **روابط ضمن الرأسيات (headlines(**

قد تشكل الرأسيات روابط جيدة، ويمكن إتْبَاعُها بنصوص قصيرة. وهذا الأسلوب غالبًا ما يُتَّبَعَ على الصفحات الرئيسة.

#### **روابط كمؤشرات في الصفحة Bookmarks**

في أعلى الصفحة الطويلة والممتدة، يمكن وضع روابط على شكل قائمة، تؤدي إلى الرأسيات الغرعية. وتشكل هذه الروابط في الأساس جدول محتويات الصفحة، وتسمى مؤشرات الصفحات (أو **links Anchor(**. في بعض ا»حيان يتم إنشاء مؤشرات الصفحات ًّ تلقائيا من خلال أداة النشر.

### **5.5 قواعد عامة للروابط**

ً أولا، تنسيق جميع الروابط من اليمين إلى اليسار، وجعل كل واحد منها يبدأ كسطر جديد؛ »ن الروابط المنسقة من اليمين لليسار (أو يسار يمين بالنسبة للإنجليزي) تبدو منظمة ومتساوقة وسهلة القراءة من النظرة الأولى، والكتابة أيضًا. وجود الروابط في وسط الصفحة يُصعّب من قراءة النص وعملية المسح والالتقاط.

ً ثانيا، تجنب طشاش الروابط **(spatter-link(**. والمقصود بها تناثر الروابط بكثافة في النص، ومع أن هذه طريقة قديمة لوضع الروابط النصية، فهنالك العديد من المواقع ما زالت تتبعها.

ثالثًا، يجب أن تعبّر الروابط بوضوح عما "تحتها"، ويتعين على كاتب المحتوى أن يكتب روابط نصية تقول بوضوح ما المعلومات أو الأدوات التي سيجدها القراء عند ضغطهم على الرابط.

رابعًا، يجب أن يحمل الرابط عبارة ذات معنى كامل. ولا بد أن يكون المعنى منطقيًا للزائر الذي لا يقرأ سوى الرابط النصي، لذا يتوجب الدقة والتحديد. مثال: عبارة "التقرير السنوى" قد تشكل رابطًا نصيًا غير مكتمل، وستكون أكثر دقّة لو كانت على النحو التالي: "التقرير السنوي للعام ،**2015** السياحة في دولة امارات".

خامسًا، ميزات الرابط النصّى الجيد؛ 1. يصف فحوى الصغحة المستهدفة أو الملف الآخر، كالوثيقة التي ستنفتح عند النقر على الرابط. **.2** ّ حافل بالكلمات المفتاحية، ويتسم بالدقة، ويحرص على عدم إضاعة وقت الزائر باستخدام ً كلمات لا ضرورة لها مثل "كذلك، أيضا... إلخ. **.3** َّ مؤلف من أربع كلمات على ا»قل، تكون ذات معنى وواضحة.

ً سادسا، قبل النقر على أي رابط، يريد الناس معرفة أمرين على وجه التحديد: موضوع وصيغة الوثيقة المستهدفة؛ وإلا فإن المستخدم لن ينقر على الرابط إما لعدم رغبته في تضييع الوقت، أو لخوفه من الفيروسات التي قد تدمر حاسوبه. ً لذا، يتعين على الكاتب أن يذكر نوع الملف، وحجمه، وما إذا كان يتطلب برنامج ًّ ا خاصا لتنزيله، والوقت اللازم لذلك.

### **6 مراجعة وتحرير محتوى الويب**

يتناول هذا القسم الآليات والوسائل المطلوبة لتحرير محتوى الويب بهدف زيادة استخدامية الموقع. وسيكون تطبيقه أكثر قيمة بعد الاطلاع على الأقسام السابقة المتعلقة بالرأسيات، والمواجيز، والروابط.

كما يتطرق إلى كيفية تطوير منظومة لتحرير الويب، والمهارات الأربح للتحرير والتي تترك ً أفضل أثر في الاستخدامية، فضلا عن كيفية اختبار جودة المحتوى.

تُشكل مراجعة المحتوى وتحريره بشكل منسق الطريقة الأقل تكلفة والأذكى والأكثر فعالية لمضاعفة استخدامية الموقع. تتكدس بعض الوثائق أو الصفحات بآلاف الكلمات، وتكون فقراتها مكتنزة، وجملها طويلة، وعندما يحاول محرر المحتوى تعديلها أو تحريرها فإنه يتوخى أقصى درجات الحذر والانتباه، لهذا فالنصيحة الأولى لمراجعى محتوى المواقع هو الجرأة.

- **•** يجب العمل على إزالة كل المحتوى الذي يتسم باطناب والتكرار والخواء والخطابة.
- **•** لا تشغل نفسك بحذف كلمة هنا أو هناك عندما تكون الفقرة كلها بحاجة لذلك.
	- ً هناك حاجة أحيان ًّ ا إلى إعادة كتابة الصفحة ككل، أو إزالتها كليا.

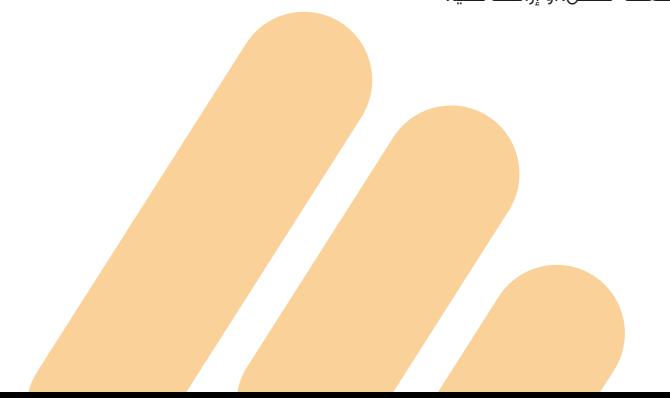

### **6.1 منظومة شاملة للتحرير**

يجب أن يتوفر لكل صفحة هدف، ولا يجب أن تكتب فقط لاستحسان كتابتها. وهذه نقطة أساسية في عملية تحرير الويب بمنظور شامل. وفيما يلي النقاط التي تمثل منظومة التحرير الشاملة:

- 1. طرح الأسئلة الكبرى أولًا.
- **.2** ثم، تحرير أهم ثلاثة أقسام من صفحة الويب.
- **.3** ُ بعد ذلك، العمل على تحرير كل الصفحة وجوانبها إلى لغة مبسطة ومباشرة.
	- **.4** يلي ذلك، التدقيق اللغوي.
	- **.5** ً وأخير ً ا، فحص الصفحة عموما.

#### **اسئلة الكبرى**

يجب أن يتوفر لكل صفحة سبب جوهري لوجودها، وإلا يتعين شطبها. على الكاتب التفكير مليًا في الأسئلة قبل البدء في إعادة كتابة أو تحرير المحتوى؛

**.1** ًّ هل هذه الصفحة ضرورية حقا؟

**.2** ً هل هذا المحتوى موجود في مكان آخر؟ (إن كان موجودا، اشطب الصفحة واربط مع

الصفحة الموجودة)

- **.3** ُ لماذا ك ً تبت هذه الصفحة؟ (حسنا، لتوفير المعلومات، لكن، لماذا؟)
	- **.4** من يحتاج إليها؟ (من هم القراء المستهدفون؟)
		- **.5** ولماذا؟
		- **.6** ما المعلومات الضرورية لهؤلاء القراء؟
	- **.7** ماذا تريد من القارئ فعله بعد الاطلاع على هذه الصفحة؟
- **.8** ما الروابط التي ستساعد الزائر لمعرفة المزيد أو القيام بالخطوة التالية؟
- **.9** هل هناك ضرورة لنموذج، أو صورة أو أداة معينة للفهم أو اتخاذ إجراء ما؟

## **6.2 ً التحرير استنادا إلى اجوبة**

وفقًا للأسئلة والأجوبة أعلاه، يمكن البدء بعملية المراجعة في ظل وضوح الهدف. يمكنك من البداية التعرف على المحتوى الرديء أو الضعيف وذلك في الحالات التالية:

- **.1** عند الشعور بعدم الرغبة في إكمال قراءة النص.
	- **.2** عند عدم فهم ما تقرأ.
	- **.3** الشعور بالتشوش عند القراءة.
- **.4** عند بذل كل جهد لمحاولة التقاط الفكرة وعدم إمكانية ذلك.
	- **.5** عدم معرفة ما يجب القيام به كنتيجة لقراءة الصفحة.

ان عجَزتَ كمحرر متخصص عن التأقلم مع الصفحة أو فهمها، فكيف سيفهمها الآخرون! عند البدء بعملية التحرير، يجب ترك التدقيق اللغوي إلى النهاية واتباع المراحل الثلاث التالية:

- التحرير بدءا بالصورة الكبرى؛ أهمية الصفحة، ومعناها، ومبناها وملاءمتها. ً **.1**
	- **.2** تبسيط اللغة وجعلها لغة مباشرة وجذابة.
	- **.3** التدقيق على القواعد، واملاء، وا»سلوب **format**

استخدم وقتك بكفاءة عبر التركيز على الأربعة إجراءات ذات الأثر الأكبر وهي: تحرير الرأسيات، والمواجيز، والروابط النصية، ثم تحرير الصفحة كاملة إلى لغة سهلة مباشرة.

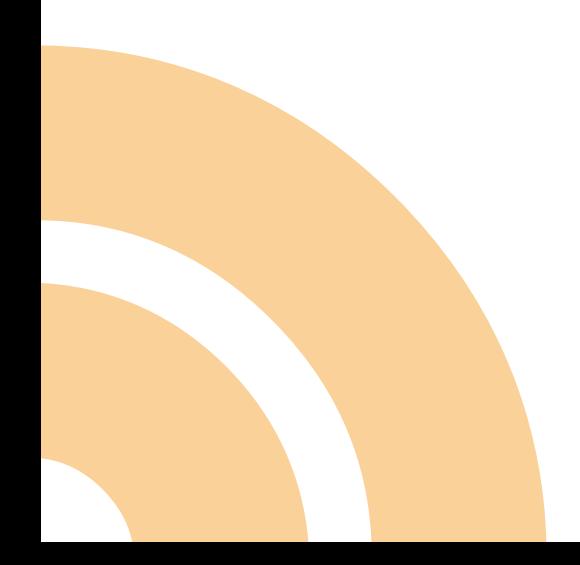

## **6.3 المهارات اربع في عملية تحرير النصوص**

ً تتصاعد استخدامية المحتوى والموقع عموما عندما تتبع هذه المراحل والتي تعتبر مهارات هامة في تحرير النصوص:

- **.1** تحرير الرأسيات.
- **2.** تحرير الجملة الأولى في الموجز.
	- **.3** تحرير الروابط النصية.
- **.4** تحرير النص كاملا إلى نص بسيط ومباشر.
	- **.5** استخدام اللغة المبسطة والمباشرة.

#### **المهارة اولى: تحرير الرأسيات (headlines (**

بتحرير الرأسيات يمكنك أن تحول صفحاتك إلى شيء قابل للقراءة والاستخدام، وأكثر قابلية للعثور عليها في محركات البحث. ولا تنس أن تضيف رأسيات فرعية ً في أية صفحة تتضمن نصوصا طويلة.

#### **المهارة الثانية: ضبط الجملة اولى في الموجز**

الجملة الأولى من صفحة الويب مهمة للغاية، لذا استخدم هذه البقعة الثمينة لوضك موحز َّ حقيقي، وصف أو رسالة رئيسة من الصفحة. إن أي شيء آخر هو مضيعة للحيز الثمين.

#### **المهارة الثالثة: تحرير الروابط النصية**

حتى أبسط صغحات الويب تحتاج إلى روابط، وهذه الروابط تحتاج لأن تكون مرتبة ومنظمة على الصفحة. ويجب أن يشرح الرابط النصي ما سيقابله الشخص عند النقر على الرابط، وأن يتم ذلك ً بكلمات واضحة ومباشرة. لذا دائما حرر الروابط، وإن لم يكن هنالك روابط، هل يتعين ً استحداثها؟ ثم يتعين التأكد إن كانت في الموضع الصحيح، وما إذا كان الرابط النصي واضحا ً ومحددا.

#### **المهارة الرابعة: استخدام اللغة المبسطة والمباشرة**

اللغة المباشرة تعنى أكثر من مجرد تبسيط الكلمات والأسلوب، إنها تتضمن إعادة بناء مجمل الصفحة رضاء القارئ، وإضافة محتوى يحتاجه القارئ، وشطب المحتوى الذي لا يكتسب أهمية بالنسبة للقارئ.

### **6.4 اختبار جودة الصفحة**

بعد الانتهاء من مراجعة الصفحة وتحريرها، يحتاج كاتب المحتوى إلى التأكد من أن ما قام به قد أثمر، وأن الصغحة الآن صارت أفضل.

خبيرة المحتوى النيوزيلندية راشيل ماكلباين لديها مجموعة أسئلة تنصح كاتب المحتوى بأن يطرحها على نفسه بعد الانتهاء من عملية التحرير، وهذه الأسئلة هي:

**.1** سؤال الثلاث ثوان: هل يستطيع الناس التقاط الفكرة الرئيسة في ثلاث ثوان، من دون التدوير »سفل أو قراءة كل كلمة؟

**.2** ً سؤال الهدوء والتنظيم: هل يبدو محتوى الصفحة منظم ً ا وهادئا ومرتبا؟

**.3** سؤال الهرم المقلوب: هل المعلومات الرئيسة موجودة في أعلى صفحة المحتوى، في الرأسية والغقرة الأولى؟

**.4** ُ أسئلة اله ِوَّي َ ة: هل من الواضح م ْن يمتلك هذا المحتوى؟ هل مكان صاحب المحتوى مذكور بوضوح في المحتوى (ليس فقط اللوغو والشارة **banner**/اللافتة).

**.5** أسئلة اللغة المبسطة: هل الكلمات مألوفة وسهلة الفهم؟ هل الجمل في حدود عشرين كلمة أو أقل؟ هل الفقرات في حدود 65 كلمة أو أقل؟

**.6** أسئلة ارتباط المحتوى بحاجات الناس: هل بإمكان القارئ على وجه السرعة التقاط العلاقة ّ بين المحتوى والحاجة التي تهمه، والتي من أجلها جاء إلى هذه الصفحة؟ هل يستخدم الكاتب صيغة المخاطب "أنت، متحدثا مباشرة مع القارئ؟

**.7** ًّ أسئلة اجراء: هل بمقدور القراء التقاط كيفية اتخاذ اجراء المطلوب إلكترونيا؟ هل الروابط مفيدة للقارئ في هذا السياق؟ وهل الروابط موجودة في الأماكن الأكثر فائدة للقراء؟

**.8** أسئلة قابلية الوصول: هل يمكن لجميع الزوار الحصول على المعلومات من الصفحة، بغض النظر عن إعاقاتهم البدنية، وأنواع حواسيبهم، والمتصفحات والأنظمة؟ هل كل الصور واضحة، وحجمها مقبول، ومفيدة؟ هل كل الصور لديها نصوص بديلة؟

**.9** أسئلة الثقة: هل يثق القراء بالمعلومات الواردة في الصفحة؟ هل ثمة في الصفحة ما يدل على أن المعلومات قد جرى تحديثها؟ هل يبدو المحتوى أنه نابع من خبرة وموثوقية؟ هل تضم الصفحة ما يفيد إمكانية الاتصال بصاحب المحتوى/ صاحب الشأن؟

**.10** ً أسئلة "الاستقلالية": هل يؤدي المحتوى في هذه الصفحة معنى كاملا لو أنه وجد بمعزل ً عن السياق الكلي للموقع؟ هل يعني شيئا حتى لو كان أول صفحة يقابلها الزائر؟ هل يعني ًشيئا من دون اللوغو؟ هل تفصح الرأسية والفقرة ا»ولى عن معنى معقول عند مشاهدتها في نتائج البحث؟

إن كاتب المحتوى هو المسؤول الأول والأخير في حال كان النص المكتوب في الصفحة الكترونية غير مفهوم. وإذا ما حاول الزائر فهم محتوى الصفحة وعجز عن ذلك، فمن العبث ً الاعتقاد بأن ذلك ناجم عن جهل منه أو قلة حيلة أو أي سبب آخر يتعلق بالمتلقي. وبدلا من أن ُي ِّضيع كاتب المحتوى وقته في البحث عن تبريرات، عليه أن يسارع إلى تحرير النص وإعادة كتابته وفق الأصول، سيجد بأن الصغحة باتت مغهومة بشكل أسرع، وصارت استخداميتها أفضل بكثير.

## 7 محتوى الأحهزة الذكية

يتناول هذا القسم المحتوى الخاص بصفحات الهواتف النقالة، مع التركيز على ضرورة تطوير استراتيجية المحتوى المرن الذي يصلح لكل من الويب والأجهزة النقّالة على حد سواء. وسنتطرق في هذا القسم إلى كيفية تبسيط المحتوى وآليات معالجة المشكلات المتعلقة َّ بمحتوى الهاتف النقال والذكي.

## **7.1 َّ إنه عصر الهاتف النقال/ الذكي**

عندما ننظر إلى الصورة الكبرى للحضور الكتروني والذكي في هذا العصر، فإننا سنخلص إلى نتيجة مغادها أنه علينا التخطيط لمحتوى قابل للتعديل والتكييف لأى نوع من الشاشات، بغض النظر عن الحجم، سواء كانت للحواسيب المكتبية أو للهواتف الذكية. لقد بدأ العديد من الناس حياتهم المهنية بأجهزة ضخمة... والآن، بات الإنترنت في معصمك، وفي نظاراتك، وربما في أذنيك **(sleepPhone(**. إننا في عصر الأحهزة والأدوات الذكية.

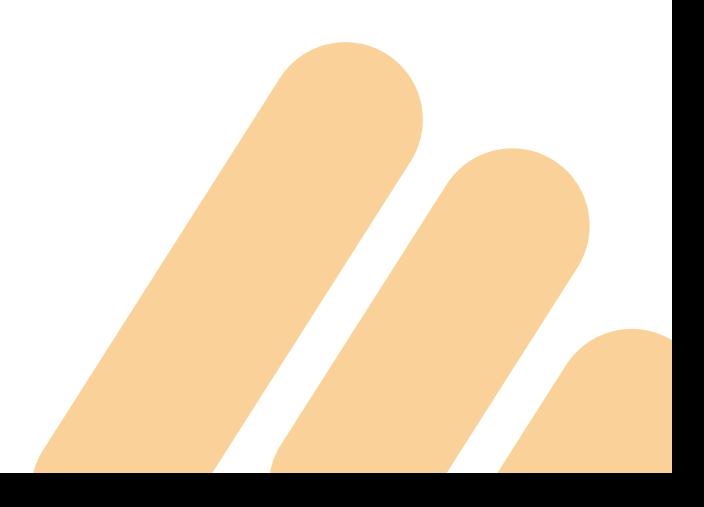

## **7.2 َّ ي أغراض يستخدمون الهاتف النقال/ الذكي؟**

ُ إن أغلب البريد الكتروني يفتح من خلال الهاتف المتحرك، وعادة ما يعمد الناس إلى شطب الإيميلات التي يصعب قراءتها أو التي تتضمن نصوصاً كثيفة وممتدة. وهذا مجرد مثال على استخدام الهواتف المتحركة، حيث تُستخدم للألعاب، والقراءة، وإدارة الأموال، والطبخ، وطلب المساعدة، والدراسة، والتعليم، وضبط المواعيد، والبحث عن عناوين، والتمارين، والوصول للخدمات الحكومية، والتسوق إلخ..

وإذا كان المحتوى لا يخدم كل هذه الأمور… فهو محتوى غير موفق. إن التصميم المرن يعنى ببساطة أن يكون التصميم رائعاً على الكمبيوتر، ورائعاً على التابلت، ورائعè على الهاتف المتحرك. ومن ملامح التصميم السيء على شاشة الهاتف أنه معقد وحروفه متغاوتة النوع والحجم، ومملوء بالصور، ويستخدم التدوير العمودي والأفقى، ويمتاز بكثرة الخيارات للملاحة، وكذلك الأمر في تعدد القوائم اليمني، واليسرى، وروابط الأخبار، واعلانات، وروابط التواصل الاجتماعي، والبحث، والتذييل، وأوامر التنفيذ إلخ، وكل ذلك على تلك الشاشة التي لا تزيد مساحتها على بضعة سنتيمترات. لقد دخل تصميم المواقع الإلكترونية عصراً جديداً هو عصر التصميم المرن، حيث يكون

التصميم نظيفاً، وواضحاً، ومركزاً. ويتعين على المحتوى أن يكون كذلك. عمومè، من الخطأ الافتراض أن المستخدمين يتوقعون الحصول على خدمات أقل عبر الهاتف الذكي. إنهم يريدون القدر نفسه من المعلومات والخدمات، ولكن بكلمات أقل، وضمن مساحة أقل بكثير مما هو متاح على شاشة الكمبيوتر التقليدي.

### **7.3 الكتابة لشاشة الهاتف: قواعد عامة**

عمومًا، يمكن القول إن الأدلة الارشادية لمحتوى الأحهزة النقّالة هي نفسها الأدلة الخاصة بمحتوى الإنترنت، مـع فارق جوهري وهو أن أدلة محتوى الأجهزة النقّالة أكثر صرامة. هنا يجب اًن يكون المحتوى أكثر إيجازًا وتركيزًا، وأكثر سهولة للقراءة مما كان عليه قبلًا. إن مستخدمى الهواتف هم أقل تسامحًا إزاء الأخطاء والحشو واللغة الخطابية. َّ يجب أن يكون المحتوى على الهاتف النقال بالمواصفات التالية:

- ً موجز إيجاز ً ا شديدا.
- ً واضح وضوحا شديدا بالنسبة للمستخدمين.
- ٍ شديد التركيز والتبسيط وخال من كل ما لا يلزم.
	- سهل المتابعة والاستخدام.
	- ّ نقي من أية شوائب أو أخطاء.

# **7.3.1 قواعد أكثر صرامة**

استخدم قواعد الكتابة للإنترنت، ولكن بتشدد أكبر:

الجدول **2** َّ قواعد كتابة المحتوى للشبكة وا»جهزة النقالة/ الذكية

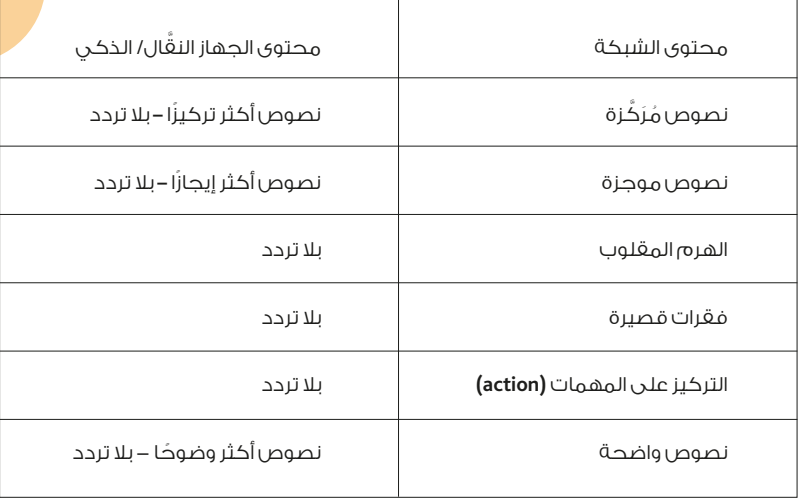

ّ إن الكتابة لشاشة الهاتف تمثل خلاصة فن الاختصار؛ فما تكتبه لشاشة الكمبيوتر بخمسين كلمة، يجب أن تكتبه لشاشة الهاتف بعشر كلمات، وما تكتبه هناك بعشر كلمات ربما تحتاج للتعبير عنه بكلمتين أو ثلاث.

## **7.3.2 اللغة المباشرة والمبسطة (plain(**

ً إن المعلومات المعقدة على شاشة الكمبيوتر تغدو أكثر تعقيدا عند النظر إليها عبر شاشة الهاتف الذكي، وذلك لäسباب التالية:

- **-** أنت ترى كمية أقل.
- **-** يجب أن تتذكر أكثر.
- **-** السياق والحيز أصغر.
- **-** ًّ تدوير أكثر أفقي ًّ ا أو عموديا.
- **-** من الصعب العودة للموقع السابق.

### **7.3.3 ا
يجاز: صفر كلمات زائدة**

المحتوى الموجز فيه نسبة عالية من الكلمات ذات المعنى، وفيه نسبة منخفضة من الكلمات ًّ التي يمكن اعتبارها من قبيل "الوبر" الذي لا داعي له، (مثال: جدا، إلى أقصى حد، ربما، هنالك... إلخ). ً يجب على محرر المحتوى أن يعرف سلوكيات القراء ومستخدمي شاشة الهاتف، علما بأن هنالك ثلاثة أنواع من القراءة في هذا السياق:

**.1** القراءة البحثية، حيث يبحث الناس عن معلومات محددة، باستخدام مهارة المسح رغبة في ُ العثور عليها، لا حًّبا في القراءة.

**2.** قراءة المهمات **(action)،** حيث يقرأ الأشخاص من أجل إكمال مهمات وإجراءات ضمن عملية ًّ الحصول على خدمة ما، وليس حبا في القراءة.

3. القراءة المستديمة، وهي القراءة التي يستمت<sup>ع</sup> فيها الأشخاص بالقراءة لفترات طويلة على هواتفهم الذكية. بقصد الحصول على معلومات أكثر، أو أثناء قراءة القصص.

وبناء عليه، هنالك ثلاثة أنواع من المحتوى:

**.1** محتوى للبحث، وهو مخصص لكي يبحث الناس عن معلومات محددة، وبالتالي يجب أن يكون النص قصيرًا، موجزًا وواضحًا وضوحًا تامًا.

**2.** محتوى لأداء مهمات محددة **(action)**. عندما يتعلق الأمر بالمهمات، والمعاملات الإجرائية ً واجراءات السريعة، من الضروري أن يكون النص قصيرا، وسهل المسح، وأن تكون اللغة مباشرة ومحددة الغرض، وفي هذه الحال يتعين على كاتب المحتوى أن يتدخل في النماذج التي يراد ملؤها ليتأكد من سهولتها وبساطتها ووضوحها. سهلة وبسيطة ومباشرة.

**.3** محتوى للقراءة المستديمة، وذلك عندما يقرأ الناس مقالة ممتعة زاخرة بالمعلومات، ففي هذه الحال لا يريدون نسخة مبتورة، ولا يريدون مشاهدة روابط في داخل النص. ويجب أن يراعي التصميمُ إمكانيةَ تكبير النصوص من دون أن تختفى حواف السطور. وفي هذا النوعَ يأتي الناس باحثين عن هذا النوع من المقالات بالتحديد، كما أن البعض لديه الاستعداد لقراءة كتاب كامل من خلال شاشة الهاتف المحمول.

### **7.3.4 نعم للتدوير، لا لتجزئة الصفحات**

»سباب معينة، يستمتع بعض المستخدمين بقراءة النصوص القصصية الطويلة أو المقالات الغنية بالمعلومات على شاشة الهاتف الذكر . وإذا كان ثمة بعض الأشياء التي تعوّض صغر حجم الشاشة فمن تلك الأشياء سهولة التدوير للأسغل على شاشة الهاتف. لذا، فإن تقطيع الصفحات وتجزئتها لتكون كل واحدة عبارة عن رابط "التالي، السابق" هي استراتيجية غير َّ ملائمة. لا تقطع صفحات الويب لمجرد كتابتك محتوى لäجهزة النقالة/ الذكية. يمكنك فقط أن تراجعها وتحررها لتكون موجزة.

### **7.3.5 ً كن دليلا للمستخدم!**

ً هنالك قاعدة في التسويق مفادها: أرني بدلا من أن تخبرني! إن النصوص التي تتناول عبارات تعظيم إنجازات الشركات بأسلوب دعائي هي نصوص عقيمة. في المقابل، فإن ما يدور في ذهن المحرر الجيد عند إعداد المحتوى للموبايل هو "كيف أجعل تجربة المستخدم ممتعة لكي أشجعه على الاستمرار والعودة؟". إن الكلام العام والعبارات الدعائية وعبارات التفاخر... إلخ هي مضيعة للمساحة، ومضيعة للجهد. كمستخدم للهاتف النقّال، سَلْ نغسَك: كم مرة بحثت في هاتغك عن صفحة الرؤية والرسالة »ية مؤسسة كانت؟ كم مرة أكملت قراءة كلمة المدير أو المسؤول؟ إنك تستخدم الهاتف من أجل أغراض محددة، ومن المؤكد أنك تتضايق من العناوين والعبارات المهلهلة ناهيك عن الفقرات المكتنزة بكمية ضخمة من الكلمات. َّ إن أفضل استراتيجية لكاتب المحتوى عند التعامل مع شاشة ا»جهزة النقالة/ الذكية هي أن يتقمص دور المستخدم تارة، ودور الكاتب تارة أخرى؛ فلا يكتب أي محتوى يكون صعبًا أو منغْرًا للمستخدم.

### **7.3.6 الكتابة على شكل قطع أو وحدات**

يتعين على كاتب المحتوى أن يتعلم كتابة محتوى على شكل قطع (وحدات منفصلة)، بحيث ً تكون كل قطعة صالحة للعرض على الشاشة من أجل غرض معين. إن هذا يختلف عن مفهوم الصفحات، حيث كل واحدة مرتبطة بما قبلها وما بعدها. اجعل كل محتوى تكتبه عبارة عن وحدة مستقلة لها شكل وحجم مُحَدَّدَان، ويمكنها العيش بعيدًا عن المكونات الأخرى.

اِن مستخدمى الهاتف النعَّال لا يستطيعون رؤية أكثر من قطعة نَصِّ صغيرة في المرة الواحدة؛ لذا يجب أن تكون تلك القطعة ذات معنى كامل! عندما تحرص على أن تكون كل قطعة تكتبها ذات معنى واضح، فإنك تضمن نتائج جيدة ليس بالنسبة للمستخدمين فحسب، ً بل لمحركات البحث أيضا.

من خلال القطعة المستقلة يستطيع الناس الحصول على رسالة واضحة، وبالسهولة َّ المطلوبة بالنسبة للهاتف النقال، كما تستطيع البرامج (محركات البحث) أن "تقرأ" القطعة ّ الواحدة بشكل صحيح، وأن تصنف الموضوع ونوع المعلومة بالشكل المطلوب.

### **7.3.7 نظام إدارة المحتوى**

إن وظيفة أي نظام حديث دارة المحتوى (أو أداة نشر) سيحاول بكل ما فيه من خصائص أن يساعد كاتب المحتوى على أن يغكر ويكتب بطريقة منظمة ومنهجية. وتلك الأنظمة عمومًا َّ مصممة لتشجيع محرري المحتوى على كتابة القطع/ الوحدات وليس الصفحات. لكن أفضل ً نظام في العالم سيفشل ما لم يكن المستخدم نفسه (الكاتب) قادرا على توظيف القوالب ً استنادا إلى مهارة كتابة حاذقة.

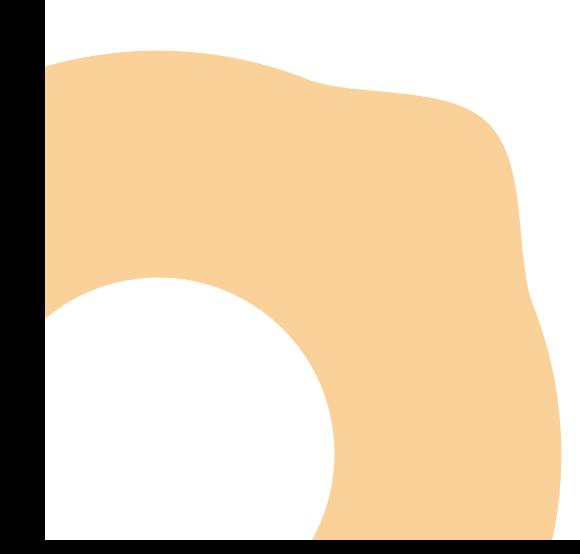

### **7.3.8 الرأسيات على الهاتف**

عند الكتابة على شاشة الهاتف، يجب أن تكون الرأسية صالحة لكل أنواع الشاشات، الكبيرة منها والصغيرة. ولأن الرأسيات/ العناوين تعاود الظهور في العديد من الأماكن، فيجب أن تكون واضحة وضوحًا تامًا، أي أن تصف نفسها من دون لبس. وإذا كان عنوانك ينفع كتغريدة على تويتر، فهذه بداية جيدة.

هل يجب أن تكون رأسيات الهاتف قصيرة؟ الجواب هو: لا. إن الرأسيات/ العناوين الطويلة تصلح ً أيض َّ ا للهواتف النقالة. وقد يصل العنوان إلى **12** ّ كلمة، لا بأس في ذلك، المهم أن يكون معبًرا وواضحًا ومستقلًا بذاته.

كيف تكتب عنوانًا (رأسية) جيدًا للهاتف النقَّال ؟

1. اكتب العنوان الذي يناسب كل المنصات والأجهزة والشاشات.

**.2** اتبع ارشادات الواردة في قسم كتابة رأسيات الويب.

**.3** استخدم القالب المناسب **(template(**، واستخدمه بشكل صحيح، وإذا كان القالب المستخدم يتطلب عدة أنواع من العناوين (واحد للصفحة الرئيسة، وواحد لصفحات المقالات... إلخ)، فبإمكانك أن تُدْخل العنوان نفسه في كل مرة (تأكد من أنه يصلح حتى لو لم يظهر منه سوى الكلمات ا»ولى).

## **7.3.9 َّ مواجيز على شاشة اجهزة النقالة/ الذكية**

ً الموجز هنا عبارة عن قطعة/ وحدة لا بد منها، وهي أحيانا تحمل أسماء أخرى مثل الصدارة **lead**، أو الفاتحة **teaser**، أو الوصف... إلخ.

ًّأيا كان الاسم، ما يهم هو أن هذا الجزء يلخص ماهية الصفحة ومحتواها. بعض أنظمة إدارة المحتوى لا توجد فيها خانات منغصلة للمواجيز، وقد يتطلب الأمر إعادة تصميم نظام إدارة المحتوى نشاء خانة للمواجيز التي تظهر ضمن نتائج البحث (علامات العبارات الواصفة**(tag description meta(**. وبما أن بعض ا»نظمة مصممة بحيث تبتر المواجيز بعد عدد معين من الكلمات أو الرموز، يتعين على كاتب المحتوى التأكد من أن الكلمات الأولى ً في الموجز محملة بالرسائل والمعاني التي تلخص مجمل المقالة أو الصفحة. وعموما، فإن ما َّ ينطبق على مواجيز الويب ينطبق نفسه على مواجيز الهاتف النقال.

## **7.3.10 المعاينة المسبقة للعمل**

ً إن نظام إدارة المحتوى المرن والحديث يسمح لك بمعاينة صفحة الويب مسبقا بكبسة واحدة بحيث تشاهد الكيفية التي تظهر بها على مختلف الأجهزة من كمبيوتر وتابلت وهاتف لمس... إلخ. بعد أن تكتب النسخة الأولى، عاين كل صفحة، تأكد من أن العنوان والموجز يظهران كما هو متوقع ومطلوب. يمكنك إجراء التغييرات في حال لزم الأمر لكي تظهر الأمور بشكل جميل ومعبّر.

## **7.3.11 المواءمة مع محركات البحث**

معظم حاملي الهواتف الذكية يستخدمون محركات البحث للعثور على المعلومات. لذا يتعين عليك مساعدة محرك البحث للعثور على مادتك، وذلك بمراعاة الأمور التالية: **-** ً كن موجزا **(concise (**ً ، ولكن لا تكن جائر ّ ا: قدم ما يكفي من المعلومات.

- **-** استخدم كلمات مفتاحية مفيدة في كل قطعة من المحتوى (لا تستخدم كلمات غامضة).
	- **-** استخدم علامات **(tags (**وبيانات واصفة.
	- ً استخدم نصوصا بديلة فعالة لكل الصور.
	- ً اكتب عبارات وعناوين ومواجيز تصف أفلام الفيديو جميعا.

### **7.3.12 ترتيب المحتوى للشاشة الصغيرة**

ً إن المحتوى الذي يظهر على شاشة الهاتف ربما يكون جزءا من المحتوى وليس كله، لذا يتعين ترتيب المحتوى بحيث يكون الجزء الأهم منه في الأعلى. وفي ذلك الجزء توجد المعلومات الأكثر أهمية والكافية لإيصال فحوى الرسالة إلى القارئ.

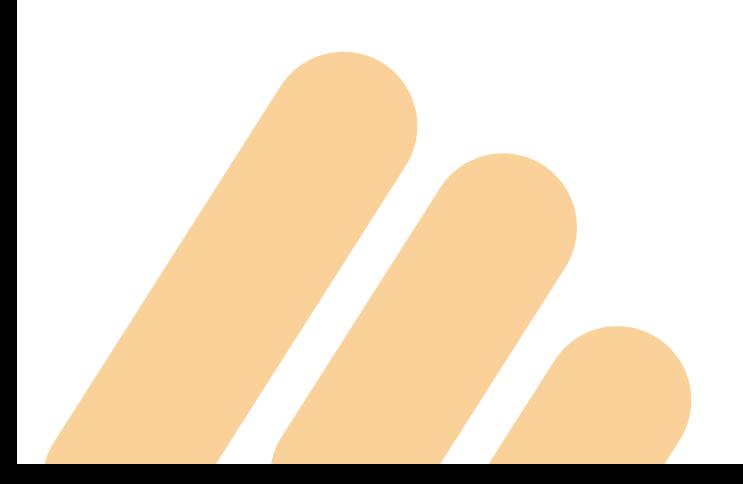

## **7.3.13 َّ الروابط على الهاتف النقال**

إن وظيفة الروابط هي أن تساعد القراء على إتمام مهماتهم أو تحقيق أهدافهم بأسهل ّ الطرق وأسرعها. ولم ُ ا كان المضي ق ُد ًما والرجوع للوراء **(Back/Next (**عمليتان صعبتان بالنسبة لمستخدم الهاتف النقّال عمومًا، يتعين على معدِّ المحتوى أن يكون مقتصدًا إلى أقصى حد في تقديم الروابط، وأن يقدم الضروري منها فقط. إذا اختار الناس الرابط الخطأ فقد لا يعودون مطلقًا إلى المحتوى أو إلى الموقعُ/ التطبيق الذكي. وعندما يتعاون المصمم معٌ معدّ المحتوى للهاتف النقال، فإنهما سيتفقان على الأمور التالية؛

- **•** لا للروابط العشوائية (ضعيفة الهدف)، فالعودة قد تكون صعبة للغاية.
	- **•** لا لنثر الروابط في عرض النص **(spatter link(**.
	- **•** يتعين توفير مساحة كافية بعد الرابط تاحة المجال لنقرة اصبع
		- (أصابع الرجال عادة ما تكون أعرض).
- **•** يجب أن تكون الروابط كبيرة بما يكفي: استخدم أزرار كبيرة أو روابط نصية بأحرف كبيرة.
- **•** ً يجب أن تكون الروابط مميزة من حيث اللون والحرف لكي تظهر بوضوح (لون أزرق مثلا).
	- **•** يتعين التقليل من عبارة "اقرأ المزيد" كرابط وحيد.

في الشاشة التالية بعنوان "قصص التغيير" هنالك رابط واحد هو "اقرأ المزيد". هذه الكلمات غامضة وليست جيدة لمحركات البحث **(SEO(**.

### **7.4 النماذج على الهاتف: نصائح للمصممين**

َّ إن ملء النماذج على الهاتف النقال أصعب من ملئها على شاشة الكمبيوتر. وخلال الاستخدام ً عادة ما تحدث أخطاء. عموما، من غير المحبذ استخدام النماذج على الهاتف إلا عند الضرورة. وإذا اضطررت لوضعها، فلتكن قصيرة. اطلب الحد الأدنى من المعلومات الضرورية، وقسّم النموذج إلى خطوات قصيرة وقابلة للتحقق.

فيما يلي مزيد من ارشادات حول تضمين النماذج **(forms application (**َّ على الهاتف النقال:

- **•** عندما يرتكب المستخدم خطأ، يجب أن تظهر رسالة فورية تحت الخانة التي شهدت الخطأ.
	- **•** تأكد من أن الناس يستطيعون تخزين **(save (**البيانات في أثناء تعبئة النماذج.
	- بالنسبة للخانات التي تتطلب أرقامًا فقط، يجب أن تظهر لوحة المفات<mark>يح تلقائيًا.</mark>
		- **•** اطلب الحد ا»دنى اللازم من المعلومات.
		- الطباعة ليست أمرًا ممتعًا على الهاتف النقّال، لذا تجنب أن تطلب <mark>من الناس</mark> طباعة نصوص طويلة.

**•** اجمع المعلومات من خلال قوائم بأزرار الاختيار أو **checkboxes** ً ، بدلا من الكتابة. دائمًا تذكّر أن تعبئة النماذج على الهاتف النقّال عملية صعبة، فالش<mark>اشة صغيرة، والأصابح</mark> ثخينة، والأخطاء تحصل بين كل نقرة وأخرى. لذا، كن موجزًا ورشي<mark>قًا، ولا تطلب أية معلومة لا</mark> ًّ ترى أنها ضرورية جدا.

## **7.5 الصور وا
نفوغرافيك على شاشة الهاتف**

التنزيل البطيء هو من التجارب التي لا يتوقعها مستخدم الهاتف، ولا يريد أن يقوم بتجربتها. ً والصور تعد من المواد الكثيفة وصعبة التنزيل خصوصا إذا كانت كبيرة. وقبل أن تفكر في تخفيض حجم الصور لديك، يتعين التفكير في ضرورة وجود كل صورة من الصور. إن كل صورة يجب أن يكون لها مبرر قوي لكي تستهلك مساحة تخزينية. إن حل مشكلة الصور يبدأ باتباع استراتيجية شاملة للمحتوى، تغطي كل المواقع والشاشات. ً على سبيل المثال، يتعين على فريق الويب أن يقرر مسبقا ما إذا كان سوف يقص **(crop (**كل ً صورة إلى ثلاثة أحجام، أو يكيف حجم الصور جميعا، أم أنه سيعتمد على البرمجة لجعل الصور ملائمة بشكل تلقائي. ومن الأفضل دومًا ترك الأمر للبرمجة (**coding)**. كما يتعين استبعاد الصور التي وُجدت لمجرد أنها جميلة، وكذلك الأمر بالنسبة للأشكال ورسوم انفوغرافيك التي لا يمكن تقليصها أو تعديلها لتتلاءم مع شاشة الأحهزة النقَّالة/ الذكية.

### **7.6 الملفات المرئية والمسموعة**

ّفك ًّ ر مليا قبل تحميل الفيديو على موقعك: هل هنالك هدف؟ هل ثمة ضرورة؟ هل سيكون جذابًا بما يكفي؟ هل سيكون حجمه مناسبًا وتنزيله سلسًا وانسيابيًا؟ ً يجب أن يكون الفيديو قصيرا للغاية من دون اخلال بمحتواه، أي أن يعرض ما يتعين عليه ً عرضه من دون اسراف في اضافات الموسيقية أو المشهدية ومن دون نقصان أيضا. ربما يمثل الفيديو على الهاتف مشكلة تقنية، لذا فكر في البدائل المطروحة، فقد تجد أن تقديم المعلومة على الهاتف عبر قطعة نصية قصيرة وبلغة رشيقة يعد الخيار الأفضل للمستخدمين.

في المقابل، تعد الملفات الصوتية -ومنها سلاسل البودكاست- من المحتوى الشائع على الموبايل. إن الهاتف النقّال يمتلك نظام صوت متحركًا لكل المناسبات. الطول ليس مشكلة هنا؛ لأن الناس مستعدون للاستماع لنصف ساعة أو أكثر في كل مرة. إنهم يسمعون في الحافلة، وفي غرف الانتظار، وعلى الدراجة الهوائية، وأثناء المشي والهرولة. وهم يسمعون من ُ أجل الترفيه والتعلم، وقد يستمعون لكتب كاملة تقرأ بصوت عال.

## **7.7 الجداول على شاشة الهاتف**

ً إذا كانت الجداول تمثل مشكلة أحيانا على الويب، بما يتعلق بالحجم وقابلية الوصول... إلخ، فعند مشاهدة الموقع الكتروني على شاشة الهاتف، تحدث المشكلة نفسها ً وبدرجة أكثر تعقيدا. لذا، يتعين مراعاة الأمور التالية:

- ًّ استخدم جداول صغيرة جدا.
- صمم كل الجداول الكترونية على شكل طبقات باستخدام ملفات **CSS**.
- جرب أن تعرض البيانات بطريقة أخرى، مثل الشرائح أو القوائم القصيرة، ثم قارن.
	- ً دائما استخدم طراز **(Header Table (**للصف ا»على من الجدول.
	- َّ اختبر كيف يظهر الجدول على الهاتف النقال/ الذكي قبل إعطاء ا»مر بالنشر.

## **اشكال البصرية (visualization (في تطوير المحتوى**

كما أشرنا سابقًا، إن صفحة الويب التي تحظى بزيارة أحد الأشخاص يجب أن تكون جذابة ًّ وممتعة حتى وإن قدمت محتوى جديا وغير ترفيهي. وبالنسبة لحكومة دولة امارات العربية المتحدة، حيث تقضي التوجيهات العليا بالعمل على تحقيق سعادة المتعاملين كخطوة متقدمة بدلا من كسب رضاهم، فإن على كاتب المحتوى الكتروني أن يأخذ هذا الأمر بعين الاعتبار.

ولعل إحدى استراتيجيات التي يمكن اتباعها لتحقيق هذه الغاية تتمثل في تزويد المحتوى بأشكال بصرية ممتعة وغنية. وإذا كانت تلك الأشكال تتنوع بين الصور والوسائط المتعددة الأخرى، فإن تركيزنا في هذا القسم ينصب على الإنغوغرافيك، وهي أشكال الغرافيك التي تكون غنية بالمعلومات أو البيانات، وتتصف بقدر عال من التبسيط لخطوات تنفيذ عمليات معينة، أو مراحل تطور برنامج معين، أو خط زمني يرصد تاريخ المؤسسة وإنجازاتها، أو إنفوغرافيك لäرقام واحصائيات المهمة... إلخ.

## **أنواع اشكال البصرية**

وفيما يلي قائمة ببعض أنواع المحتوى التي يلزم استخدام الأشكال البصرية فيها:

- القوائم: قوائم الخدمات، والارشادات والأسماء... الخ.
- ا»فكار والمشاريع: إعداد تصور تخيلي لفكرة أو مشروع معين، لمساعدة القارئ على تخيل ذلك المشروع واستيعابه.
	- ا»نشطة والفعاليات: ربما تحتاج الجهة إلى رسم مخطط زمني للفعاليات التي شاركت فيها على مدى السنوات الماضية، أو تلك التي ستشارك فيها أو تنظمها في العام المقبل.
	- العلاقات: عندما يصعب عليك شرح العلاقة بين بعض المكونات وا»جزاء والوحدات، فإن شكلًا بصريًا سيكون حلًا مناسبًا.
		- المقارنات: حيث يتم تبيان أوجه الشبه أو الاختلاف بين عدد من ا»شياء.

العملية: يمكن للشكل البصري أن يشرح مسار عملية معينة ببساطة. يمكن للشكل البصري أن يتخذ أنواعًا عديدة تتغاوت في مدى تعقيدها، ومن الأمثلة على ذلك:

- **.1** ً الفيديو: حيث يتم تطوير انفوغرافيك ليكون متحركا.
- **.2** الرسوم الثابتة: حيث تستخدم لتبسيط البيانات المعقدة.

3. الأشكال التفاعلية: حيث يكون المستخدم فاعلًا في الانتقال من مستوًى لآخر في عملية متابعة الشكل التصويري.

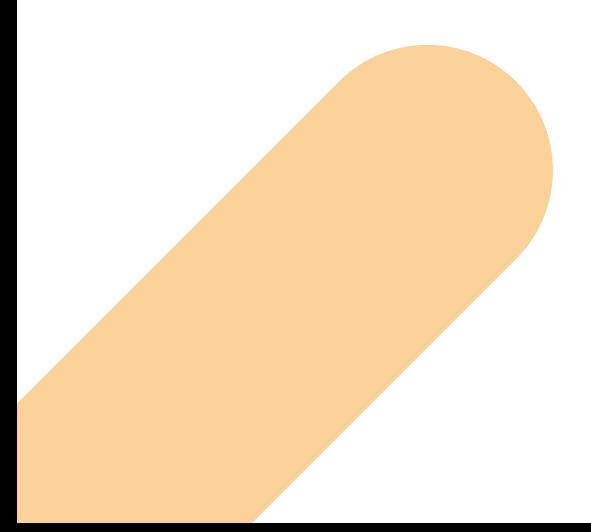

#### **الاستخدام الجيد لÈنفوغرافيك:**

فيما يلي إضاءات حول كيفية استخدام انفوغرافيك للحصول على تجربة مفيدة وممتعة على صفحات الويب:

**.1** ً اطرح التساؤلات التالية قبل البدء: هل أنت بحاجة فعلا لذلك؟ من البديهي أن تستخدم إنغوغرافيك عندما يتطلب الأمر ذلك، وليس لمجرد أنك قادر على إنتاج تلك الأشكال، أو أن لديك مصممًا بارعًا في فريق المحتوى. إن إقحام الإنفوغرافيك من دون حاجة ماسة ربما يعطي انطباعًا سلبيًّا، وقد يؤدي إلى صغحة سيئة التصميم.

**.2** قم باختيار شكل ونوع انفوغرافيك المناسب: ما نوع انفوغرافيك المطلوب؟ هنالك عشرات الأنواع من الأشكال، ويوفر موقع مكتبة جامعة ديوك معلومات تفصيلية حول ذلك على ويتعين ،**)http://guides.library.duke.edu/datavis/vis\_types)** التالي الرابط خلال من معدٌ المحتوى معرفة أي الأشكال هو الأنسب للمحتوى الذي يريد عرضه للمتصغحين. إن الغاية دائمًا هي التبسيط والإيجاز، على الرغم من تعقيد بعض الأشكال كونها مصممة للمحتوى الذي يتصف بالتعقيد. استخدم الأشكال الأيسط ان أمكن ذلك.

**3.** اسرد قصتك باستخدام الأشكال المصورة؛ أحيانًا قد يكون استخدام الأشكال المصورة هو الفرق بين قصة ممتعة وأخرى مثيرة للضجر.

**.4** ّ التبسيط ثم التبسيط: إذا استطاع المستخدم فهم لب الحكاية من خلال انفوغرافيك في غضون **5** ثوان، فذلك يعني نجاح الشكل المرسوم.

**.5** إخفاء المعلومات غير المهمة: في الشكل البصري يجب تضمين كل المعلومات المهمة، أي تلك التي تضيف قيمة حقيقية، أما عدا ذلك من المعلومات الهامشية، فيمكن إيرادها في سياق آخر بعيد عن انفوغرافيك.

**.6** ً الخلاصة: اكتب وصف ً ا للشكل التصويري واجعله موجز ً ا ومتضمنا لخلاصة الحكاية المراد تبسيطها.

**.7** ترجمة الشكل: لا تكفي ترجمة النصوص والبيانات في الشكل، بل يتعين قلب اتجاهه ليكون من اليمين إلى اليسار؛ حيث إن المستخدم العربي يفكر بهذا الشكل عند اطلاعه على النصوص والرسوم على حد سواء. وإذا كان الأصل هو الشكل العربي، فيتعين قلبه ليكون من اليسار لليمين في الصفحات انجليزية.

**.8** اختبار السهولة: قبل نشر الشكل التصوري، يمكن لمسؤول المحتوى عرضه على ملمين بالمادة المراد نشرها كمن يعملون في الجهة/ المؤسسة نفسها. وفي حال كان الشكل ً مفهوما يمكن نشره، وإلا فمن المفترض إعادة تصميمه.

**9.** التمايز اللوني: مثلما هي القاعدة دائمًا في إعداد المحتوى، يجب أن تكون الألوان في ً الشكل التصوري متمايزة، وخصوصا عندما تكون النصوص على خلفية من ألوان الشكل المستخدم.

**.10** المساحات البيضاء: إن انفوغرافيك يعد تجربة مهمة ثبات قيمة المساحات البيضاء فيما يتصل بالاستخدامية وسهولة القراءة.

**.11** ً الحجم القابل للتصرف: ليكن انفوغرافيك معقولا من حيث الحجم، فا»حجام الكبيرة لا يمكن إدارتها كمحتوى إلكتروني، كما أنه يصعب الإحاطة بها من قبَل القارئ، ناهيك عن استيعابها وهضمها.

**.12** العنوان الجاذب: لكل إنفوغرافيك عنوان، ويجب أن يكون هذا العنوان:

- **a.** ًّ غنيا بالمعلومات، ويصف المادة المرسومة بدقة.
	- **b.** ً جذابا للقارئ.

**50**

**c.** قصيرًا. بما يجعله كافيًا لغهم جوهر الحكاية المرسومة في الشكل. ختامًا، إذا كان الإنغوغرافك وسيلة لإظهار المعلومات والبيانات، فإن أسوأ ما قد يحصل هو أن يتضمن الشكل معلومات خاطئة ومغلوطة أو أرقامًا غير دقيقة. عندئذ سوف يصاب القارئ بخيبة أمل.

## **8 مسرد المصطلحات الخاص بهذه الوثيقة**

• القارئ: أحيانًا يُطلَق وصفُ القارئ، وأحيانًا الزائر أو المستخدم، وقد يكون في سياق آخر ِّ "المتعامل" أو حتى "المتصفح"، وكلها تدل على الشخص الذي يأتي إلى الموقع الكتروني بغرض الحصول على معلومات أو خدمات.

• الجمهور: الجمهور المستهدف، جمهور المتعاملين، وهم الأشخاص الذي يضعهم الكاتب في البال عندما يفكر في إعداد محتوى إلكتروني.

**•** الرأسية **(headline(**: من الممكن استخدام كلمة "عنوان" لتعطي المعنى نفسه، ولكن اختيار كلمة "الرأسية" جاء بغرض تفريقها عن العنوان بمعناه المتمثل في **(title(**. وفي كل ا»حوال، يمكن استخدام عنوان بمعنى **title**، ورأس الموضوع بمعنى **headline**، إلا أن كلمة رأسية يمكن أن تكون الأفضل.

**•** قابلية الوصول **(accessibility (**أو اتاحة، أو قابلية النفاذ، وهي كلها عبارات تعني مجموعة ً الخواص التي تجعل المحتوى متاحا بسهولة لكل شرائح المستخدمين بمن فيهم ذوو الاحتياجات الخاصة.

**•** ً المتعامل: جرى استخدام كلمة المتعامل في مكان العميل، أو الزبون وذلك انسجاما مع ً المفردات الدارجة في حكومة دولة امارات عموما.

#### **المصادر**:

- النسخة الأولى من دليل المحتوى العربي الهيئة العامة لتنظيم <mark>قطاع الاتصالات.</mark>
	- **http://pointblankseo.com/visualizations** :لكترونيا الموقع**•**
		- **•** الدورات التدريبية لمحتوى الويب **–** راشيل ماكلباين:

#### **http://www.contented.com/collections/web-writing**

- **•** كتاب: "اكتبي لي صفحة ويب يا إلسي" راشيل ماكلباين
- **http://www.w3.org/WAI/intro/wcag** :لكترونيا الموقع**•**